# 238P: Operating Systems Lecture 11: Synchronization

Anton Burtsev November, 2018

### Starting other CPUs

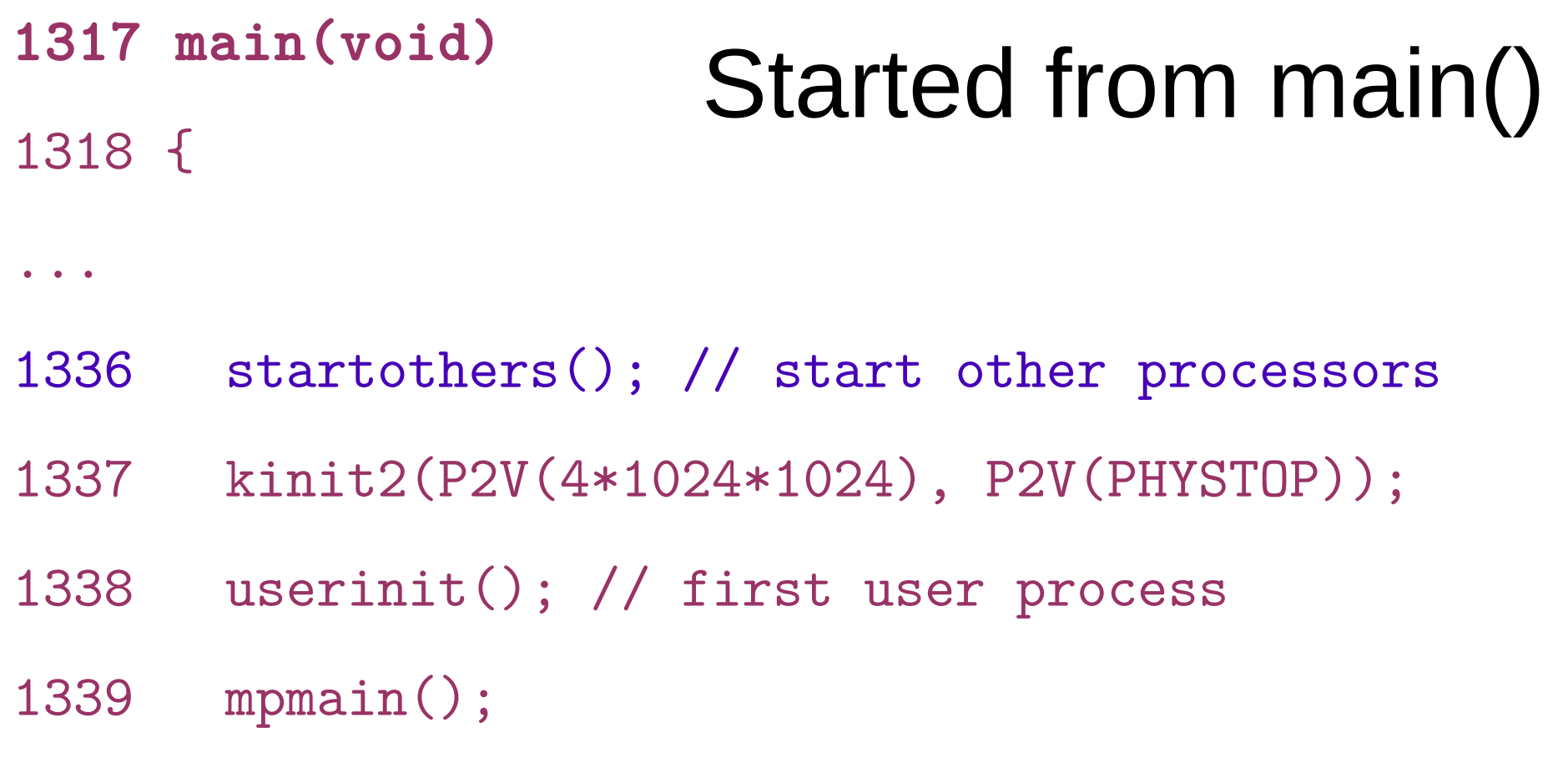

1340 }

## Starting other CPUs

- Copy start code in a good location
	- 0x7000 (remember same as the one used by boot loader)
- Pass start parameters on the stack
	- Allocate a new stack for each CPU
	- Send a magic inter-processor interrupt (IPI) with the entry point (mpenter())

```
1374 startothers(void)
1375 {
1384 code = P2V(0x7000);
1385 memmove(code, _binary_entryother_start, 
              (uint) binary entryother size);
1386 
1387 for (c = cpus; c < cpus+ncpu; c++)1388 if(c == cpus+cpunum()) // We've started already.
1389 continue;
...
1394 stack = kalloc();
1395 *(void**)(code−4) = stack + KSTACKSIZE;
1396 *(void**)(code−8) = mpenter;
1397 *(int**)(code−12) = (void *) V2P(entrypgdir);
1398 
1399 lapicstartap(c−>apicid, V2P(code));
                                 Start other CPUs
                                                  • Copy start code to 0x7000
                                                  • Start code is linked into the kernel
                                                   • binary entryother start
                                                   • binary entryother size
```
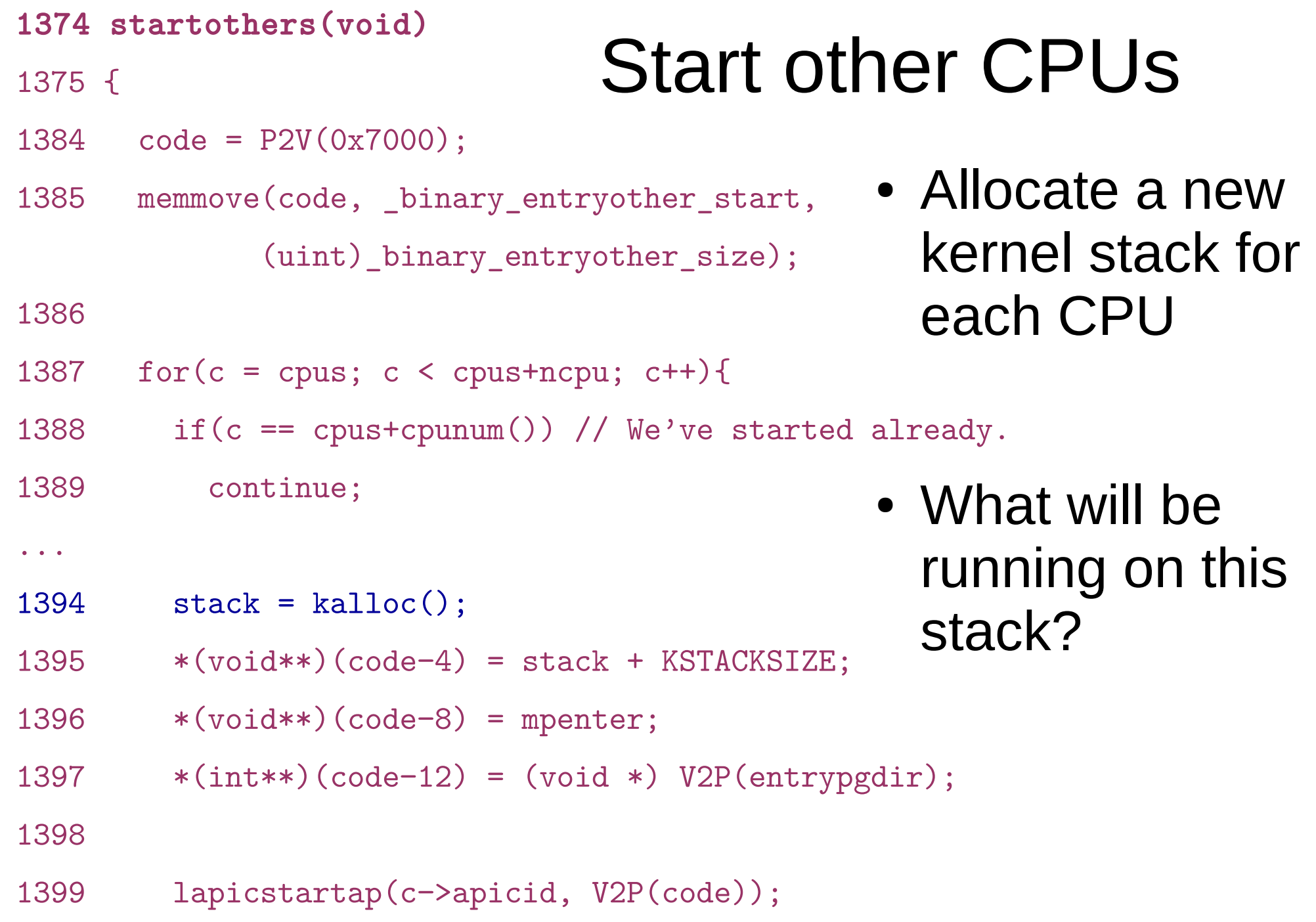

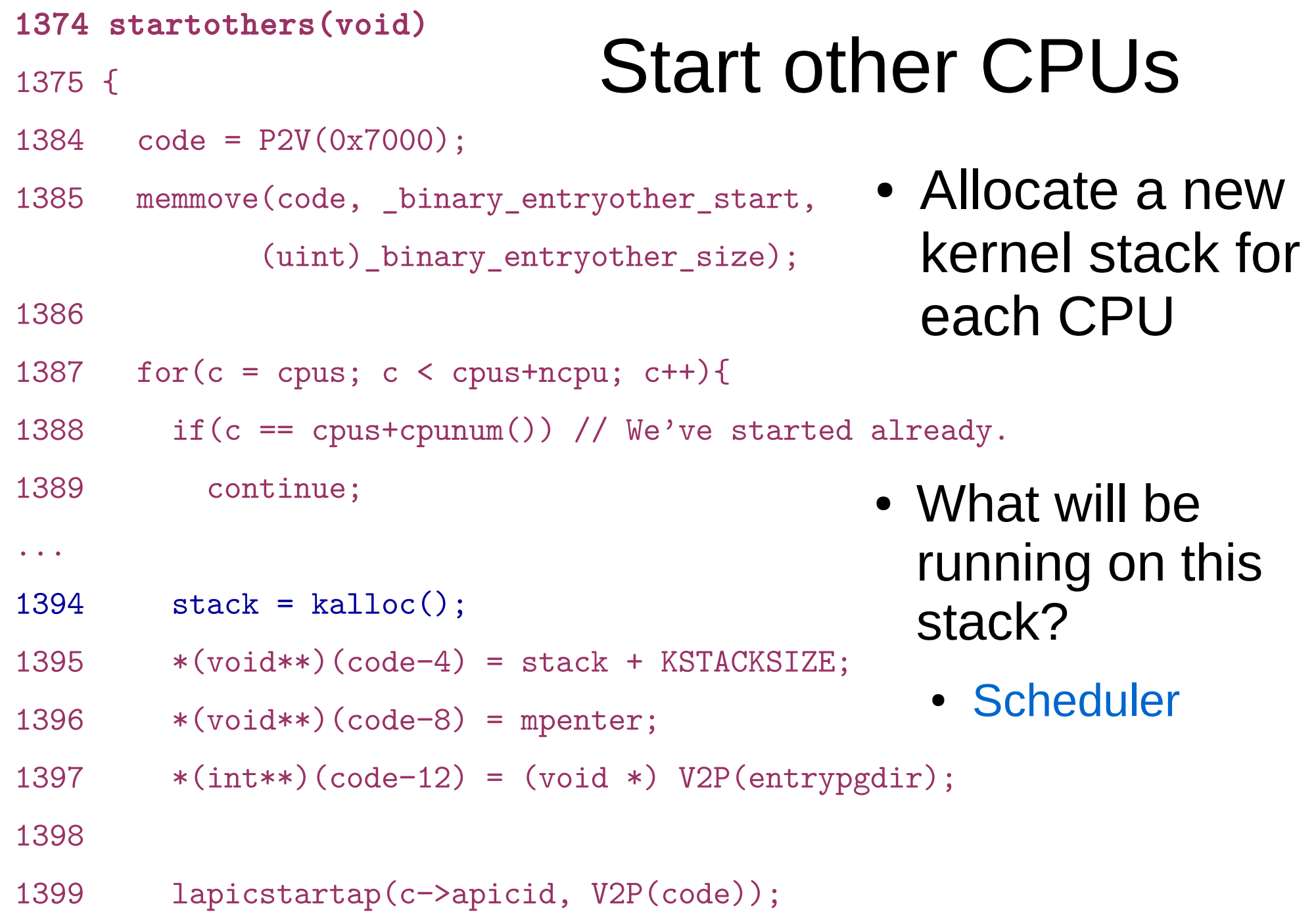

```
1374 startothers(void)
1375 {
1384 code = P2V(0x7000);
1385 memmove(code, _binary_entryother_start, 
            (uint) binary entryother size);
1386 
1387 for (c = cpus; c < cpus+ncpu; c++)1388 if(c == cpus+cpunum()) // We've started already.
1389 continue;
...
1394 stack = kalloc():
1395 *(void**)(code−4) = stack + KSTACKSIZE;
1396 *(void**)(code−8) = mpenter;
1397 *(int**)(code−12) = (void *) V2P(entrypgdir);
1398 
1399 lapicstartap(c−>apicid, V2P(code));
                              Start other CPUs
                                            • What is done
                                               here?
```
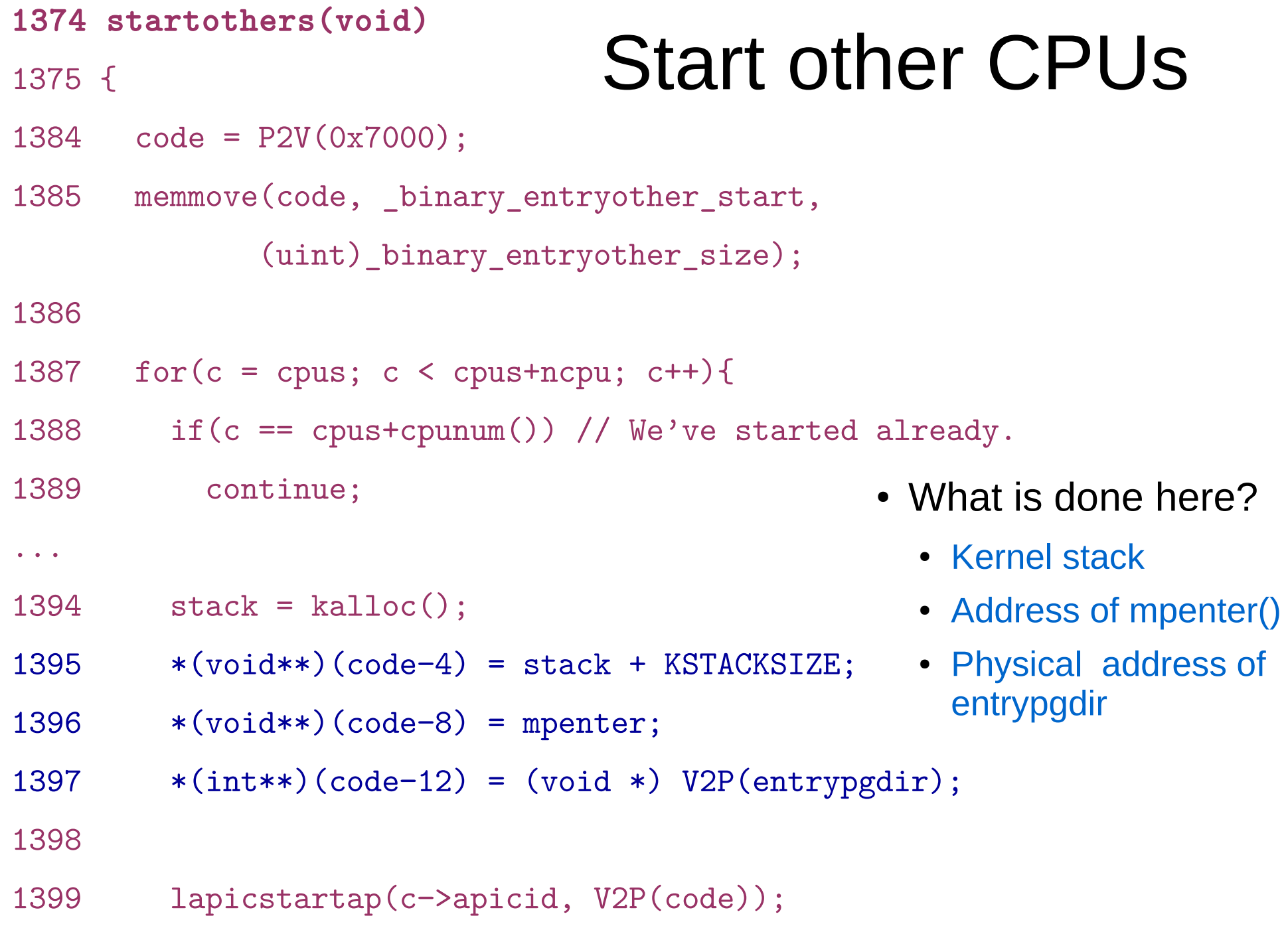

```
1374 startothers(void)
1375 {
1384 code = P2V(0x7000);
1385 memmove(code, _binary_entryother_start, 
            (uint) binary entryother size);
1386 
1387 for (c = cpus; c < cpus+ncpu; c++)1388 if(c == cpus+cpunum()) // We've started already.
1389 continue;
...
1394 stack = kalloc():
1395 *(void**)(code−4) = stack + KSTACKSIZE;
1396 *(void**)(code−8) = mpenter;
1397 *(int**)(code−12) = (void *) V2P(entrypgdir);
1398 
1399 lapicstartap(c−>apicid, V2P(code));
                              Start other CPUs
                                            • Send "magic"
                                              interrupt
                                            • Wake up other
                                              CPUs
```
- 1123 .code16
- 1124 .globl start
- 1125 start:
- 1126 cli
- 1127
- 1128 xorw %ax,%ax
- $1129$  movw  $\%ax$ ,  $\%ds$
- 1130 movw  $\%ax, \%es$
- $1131$  movw  $\%ax, \%ss$

1132

### entryother.S

- Disable interrupts
- Init segments with 0
- 1133 lgdt gdtdesc
- 1134 movl %cr0, %eax
- 1135 orl \$CR0\_PE, %eax
- 1136 movl %eax, %cr0
- 1150 ljmpl  $$(SEG_KCODE<<3), $(start32)$
- 1151
- 1152 .code32
- 1153 start32:
- 1154 movw \$(SEG\_KDATA<<3), %ax
- 1155 movw %ax, %ds
- 1156 movw %ax, %es
- 1157 movw %ax, %ss
- 1158 movw \$0, %ax
- 1159 movw %ax, %fs
- 1160 movw %ax, %gs
- Load GDT
- Switch to 32bit mode
	- Long jump to start32
- Load segments

### entryother.S

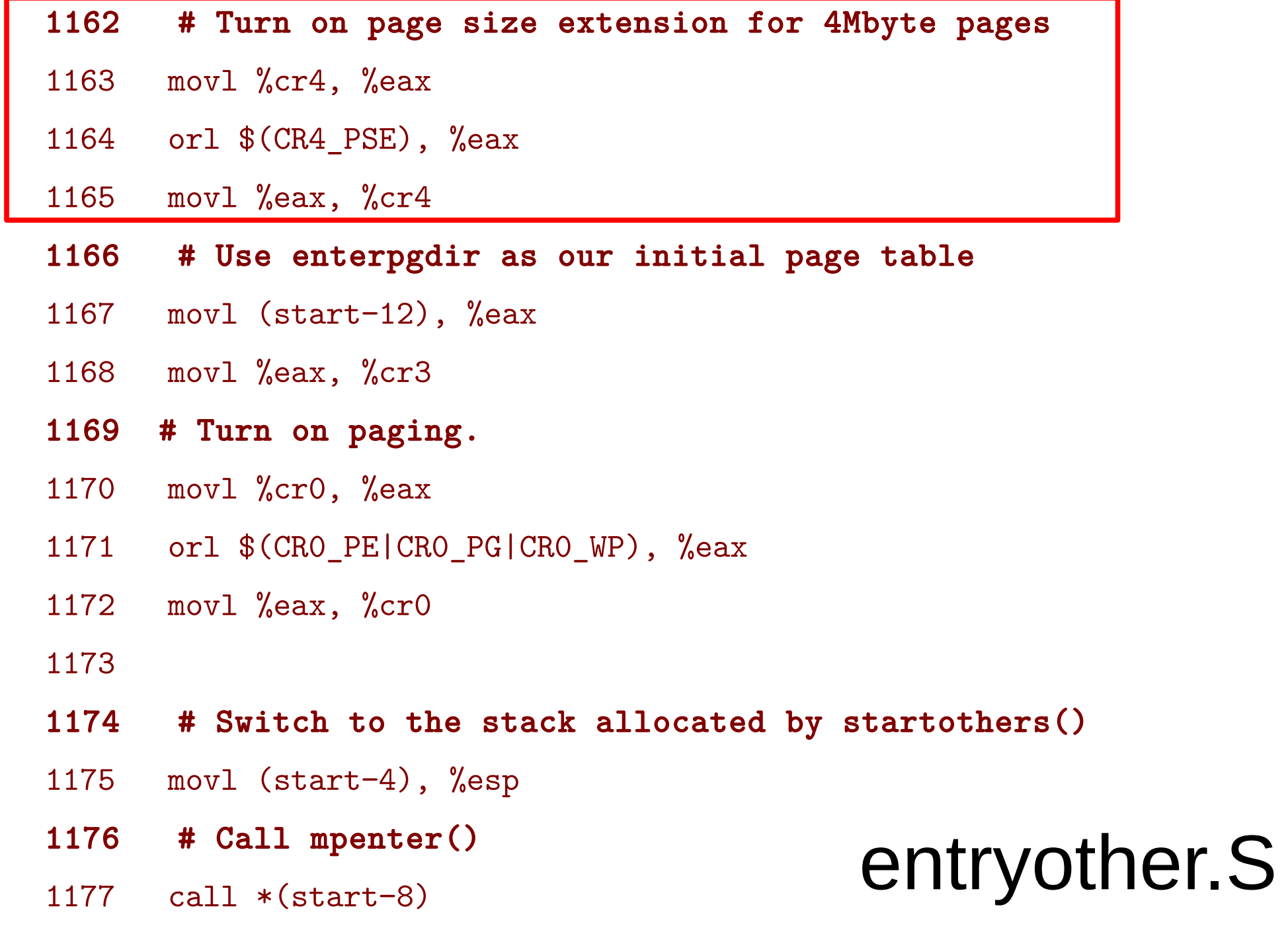

- 1162 # Turn on page size extension for 4Mbyte pages
- 1163 movl %cr4, %eax
- 1164 orl \$(CR4 PSE), %eax
- 1165 movl %eax, %cr4

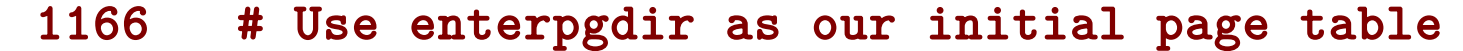

- 1167 movl (start−12), %eax
- 1168 movl %eax, %cr3
- 1169 # Turn on paging.
- 1170 movl %cr0, %eax
- 1171 orl \$(CR0\_PE|CR0\_PG|CR0\_WP), %eax
- 1172 movl %eax, %cr0
- 1173
- 1174 # Switch to the stack allocated by startothers()
- 1175 movl (start−4), %esp
- 1176 # Call mpenter()
- 

### 1177 call \*(start−8) entryother.S

- 1162 # Turn on page size extension for 4Mbyte pages
- 1163 movl %cr4, %eax
- 1164 orl \$(CR4 PSE), %eax
- 1165 movl %eax, %cr4
- 1166 # Use enterpgdir as our initial page table
- 1167 movl (start−12), %eax
- 1168 movl %eax, %cr3
- 1169 # Turn on paging.
- 1170 movl %cr0, %eax
- 1171 orl \$(CR0\_PE|CR0\_PG|CR0\_WP), %eax
- 1172 movl %eax, %cr0
	- 1173
	- 1174 # Switch to the stack allocated by startothers()
	- 1175 movl (start−4), %esp
	- 1176 # Call mpenter()
	-

### 1177 call \*(start−8) entryother.S

- 1162 # Turn on page size extension for 4Mbyte pages
- 1163 movl %cr4, %eax
- 1164 orl \$(CR4 PSE), %eax
- 1165 movl %eax, %cr4
- 1166 # Use enterpgdir as our initial page table
- 1167 movl (start−12), %eax
- 1168 movl %eax, %cr3
- 1169 # Turn on paging.
- 1170 movl %cr0, %eax
- 1171 orl \$(CR0\_PE|CR0\_PG|CR0\_WP), %eax
- 1172 movl %eax, %cr0
- 1173
- 1174 # Switch to the stack allocated by startothers()
- 1175 movl (start−4), %esp
- 1176 # Call mpenter()
- 

### 1178 # Call mpenter() entryother.S

- 1251 static void
- 1252 mpenter(void)
- 1253 {
- 1254 switchkvm();
- 1255 seginit();
- 1256 lapicinit();
- 1257 mpmain();
- 1258 }
- 1251 static void
- 1252 mpenter(void)
- 1253 {
- 1254 switchkvm();
- 1255 seginit();
- 1256 lapicinit();
- 1257 mpmain();
- 1258 }

### Init segments

```
seginit(void)
{
```
}

### Init segments

struct cpu \*c;

 // Map "logical" addresses to virtual addresses using identity map. // Cannot share a CODE descriptor for both kernel and user // because it would have to have DPL\_USR, but the CPU forbids // an interrupt from CPL=0 to DPL=3.  $c = \&cpus[cpuid()];$  $c$ ->gdt[SEG\_KCODE] = SEG(STA\_X|STA\_R, 0, 0xffffffff, 0);  $c$ ->gdt[SEG\_KDATA] = SEG(STA\_W, 0, 0xffffffff, 0); c->gdt[SEG\_UCODE] = SEG(STA\_X|STA\_R, 0, 0xffffffff, DPL\_USER); c->gdt[SEG\_UDATA] = SEG(STA\_W, 0, 0xffffffff, DPL\_USER); lgdt(c->gdt, sizeof(c->gdt));

### Per-CPU variables

• Variables private to each CPU

### Per-CPU variables

- Variables private to each CPU
	- Current running process
	- Kernel stack for interrupts
		- Hence, TSS that stores that stack

struct cpu cpus[NCPU];

// Per-CPU state

```
struct cpu {
```
- 
- 
- volatile uint started;  $\frac{1}{100}$  Has the CPU started?
- 
- 

};

extern struct cpu cpus[NCPU];

#### uchar apicid; // Local APIC ID

- struct context \*scheduler; // swtch() here to enter scheduler
- struct taskstate ts;  $\frac{1}{10}$  Used by x86 to find stack for interrupt
- struct segdesc gdt[NSEGS]; // x86 global descriptor table
	-
- int ncli;  $\frac{1}{2}$  // Depth of pushcli nesting.
- int intena; // Were interrupts enabled before pushcli? struct proc \*proc;  $\frac{1}{1}$  The process running on this cpu or null

```
// Must be called with interrupts disabled c \text{puid}(\text{)}int cpuid() {
  return mycpu()-cpus;
}
struct cpu* mycpu(void)
\{ int apicid, i;
   if(readeflags()&FL_IF)
    panic("mycpu called with interrupts enabled\n");
   apicid = lapicid();
```
}

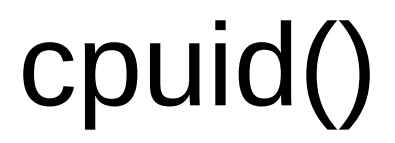

```
 // APIC IDs are not guaranteed to be contiguous. Maybe we should have
 // a reverse map, or reserve a register to store &cpus[i].
for (i = 0; i < ncpu; ++i) {
   if (cpus[i].apicid == apicid)
     return &cpus[i];
 }
 panic("unknown apicid\n");
```
## Synchronization

### Race conditions

- Example:
	- Disk driver maintains a list of outstanding requests
	- Each process can add requests to the list

```
1 struct list {
2 int data;
3 struct list *next;
4 };
```
6 struct list  $*list = 0;$ 

## List implementation (no locks)

- List
	- One data element
		- Pointer to the next element

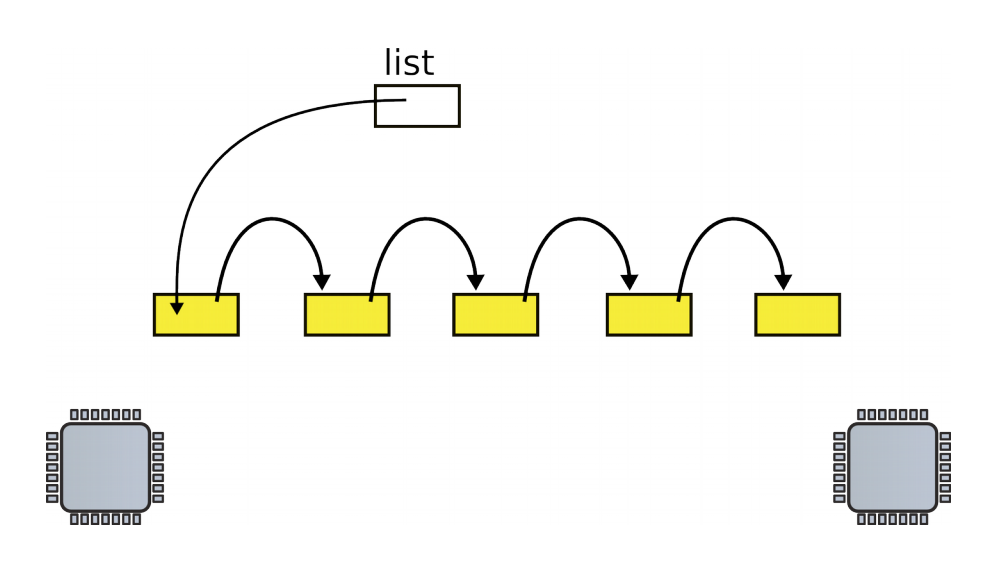

```
9 insert(int data)
```

```
10 {
```
...

...

```
11 struct list *l;
```

```
12
```
- 13  $l = \text{malloc}(\text{sizeof } *l)$ ;
- 14  $l-\lambda$ data = data;
- 15  $l$ ->next = list;

16 list = l;

17 }

```
1 struct list {
```

```
2 int data;
```
3 struct list \*next;

4 };

#### ... 6 struct list  $*list = 0;$ ... 9 insert(int data) 10 { 11 struct list \*l; 12 13  $l = \text{malloc}(\text{sizeof } *l)$ ; 14  $l-\lambda$ data = data; 15  $l$ ->next = list;

16 list = l;

17 }

## List implementation (no locks)

• Global head

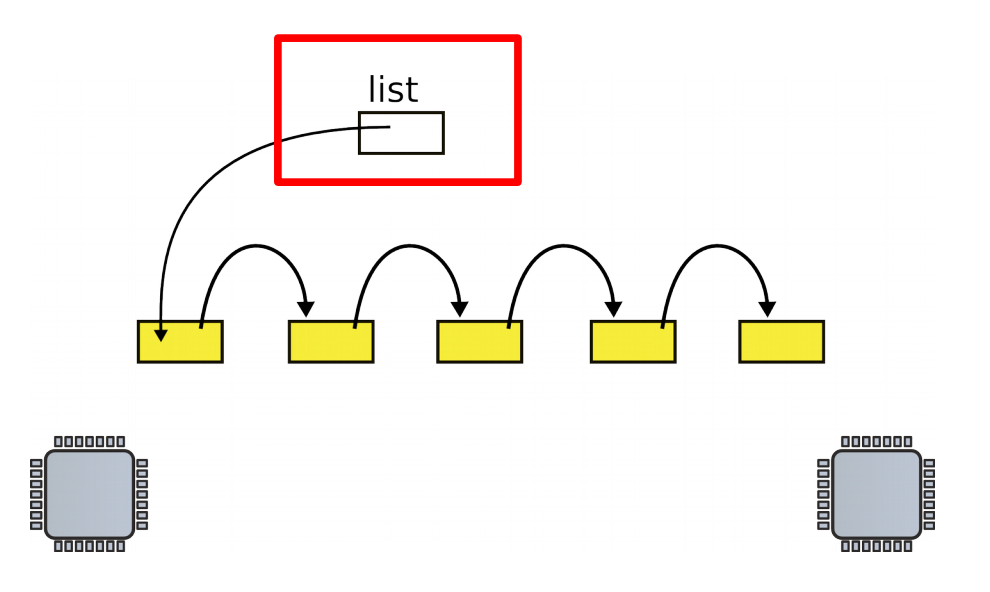

```
1 struct list {
2 int data;
3 struct list *next;
4 };
```
## List implementation (no locks)

• Insertion

6 struct list  $*list = 0;$ 

```
...
```
...

```
9 insert(int data)
```

```
10 {
```
12

```
11 struct list *l;
```

```
13 l = \text{malloc}(sizeof *l);
```
- $14$   $1-\lambda$ data = data;
- 15  $l$ ->next = list;
- 16 list = l;

17 }

#### • Allocate new list element

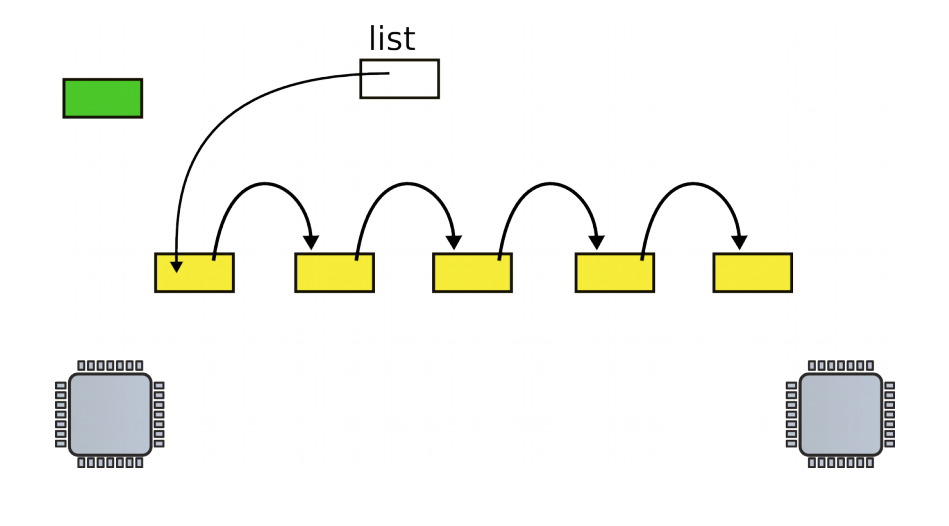

```
1 struct list {
2 int data;
```

```
3 struct list *next;
```

```
4 };
```

```
...
6 struct list *list = 0;
```

```
...
```

```
9 insert(int data)
```

```
10 {
```

```
11 struct list *l;
```

```
12
```

```
13 l = \text{malloc}(\text{sizeof } *l);
```
14  $l$  ->data = data;

- 15 l->next = list;
- 16 list = l;

17 }

## List implementation (no locks)

### • Insertion

- Allocate new list element
- Save data into that element

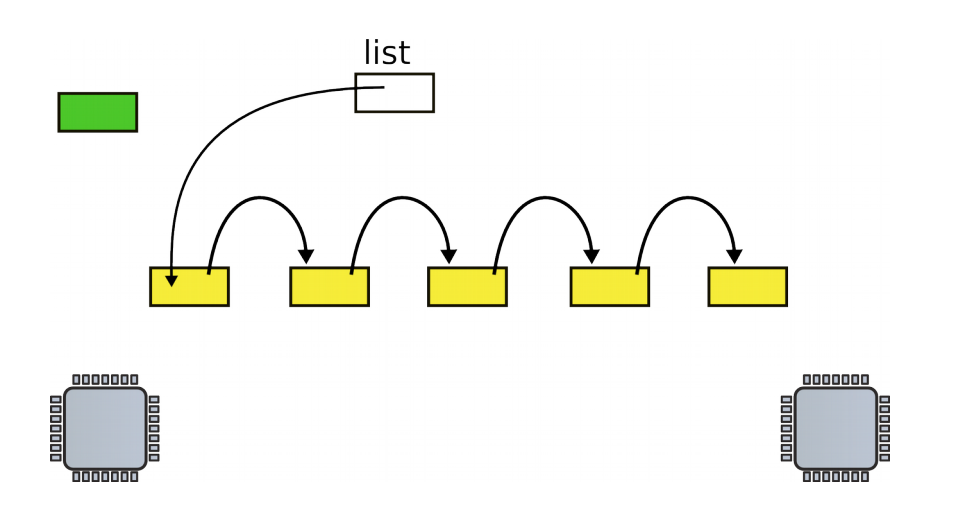

```
1 struct list {
```

```
2 int data;
```

```
3 struct list *next;
```

```
4 };
```

```
...
6 struct list *list = 0;
```

```
...
```

```
9 insert(int data)
```

```
10 {
```

```
11 struct list *l;
```

```
12
```
- 13  $l = \text{malloc}(\text{sizeof } *l)$ ;
- 14  $l-\lambda$ data = data;

15  $l$  ->next = list;

16 list = l;

17 }

## List implementation (no locks)

### • Insertion

- Allocate new list element
- Save data into that element
- Insert into the list

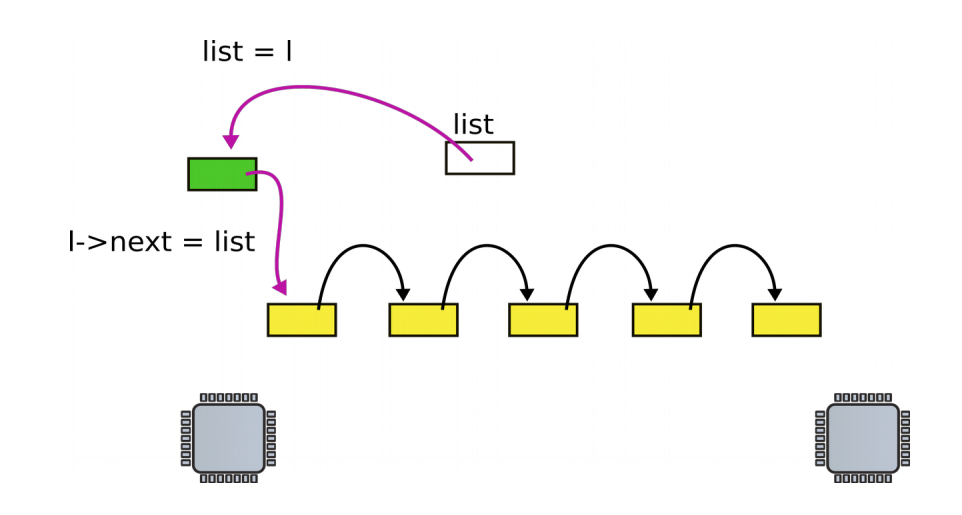

#### Now what happens when two CPUs access the same list

### Request queue (e.g. pending disk requests)

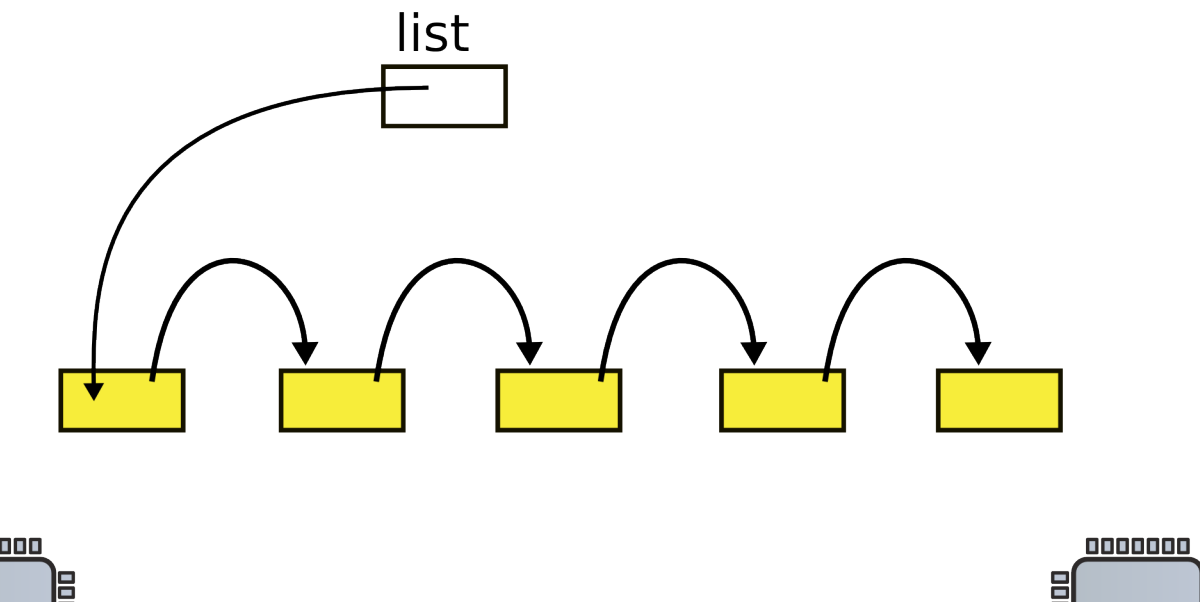

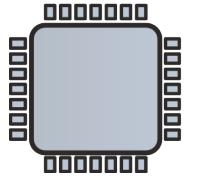

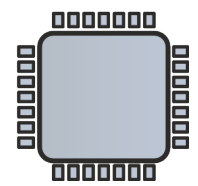

### • Linked list, list is pointer to the first element

### CPU1 allocates new request

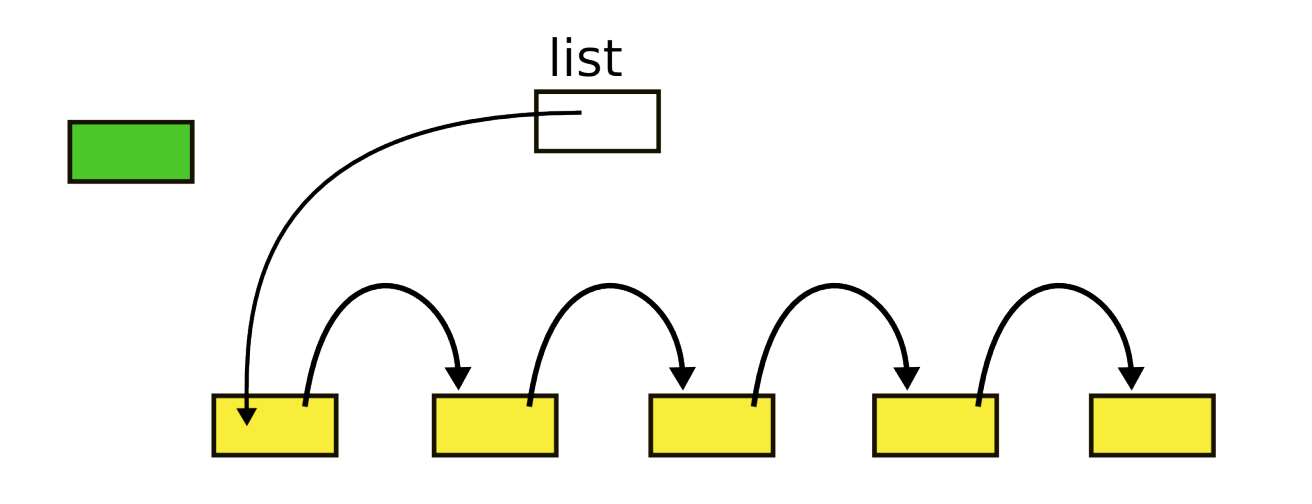

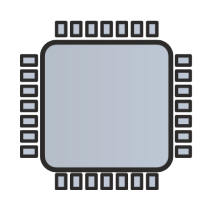

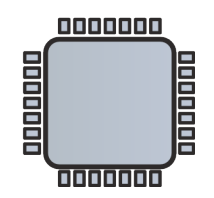

### CPU2 allocates new request

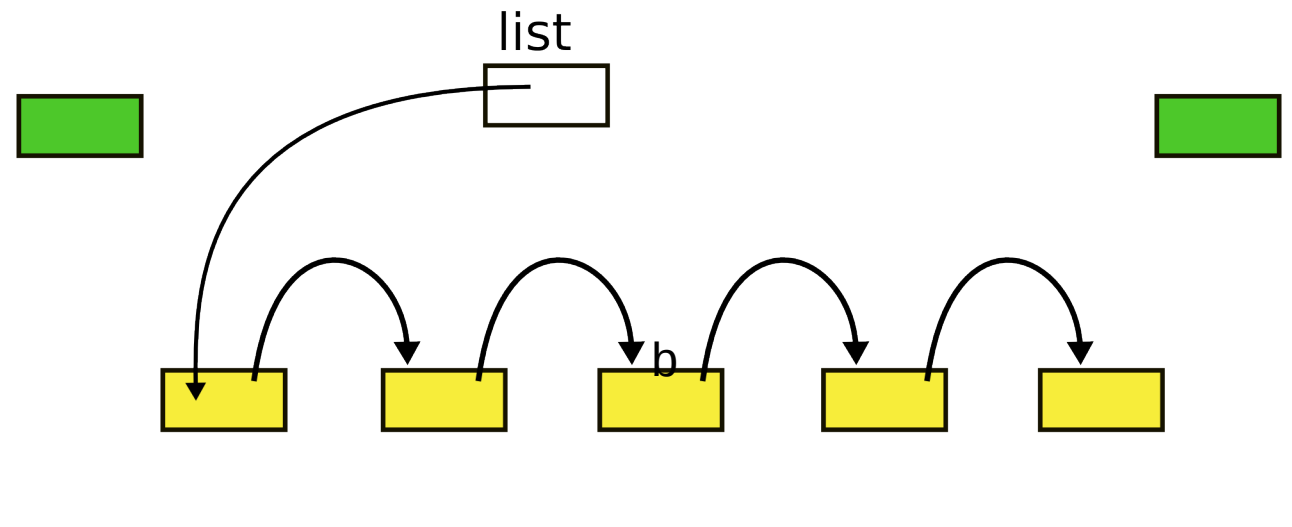

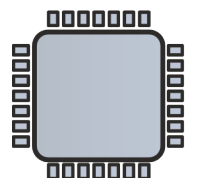

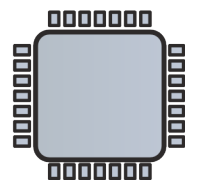

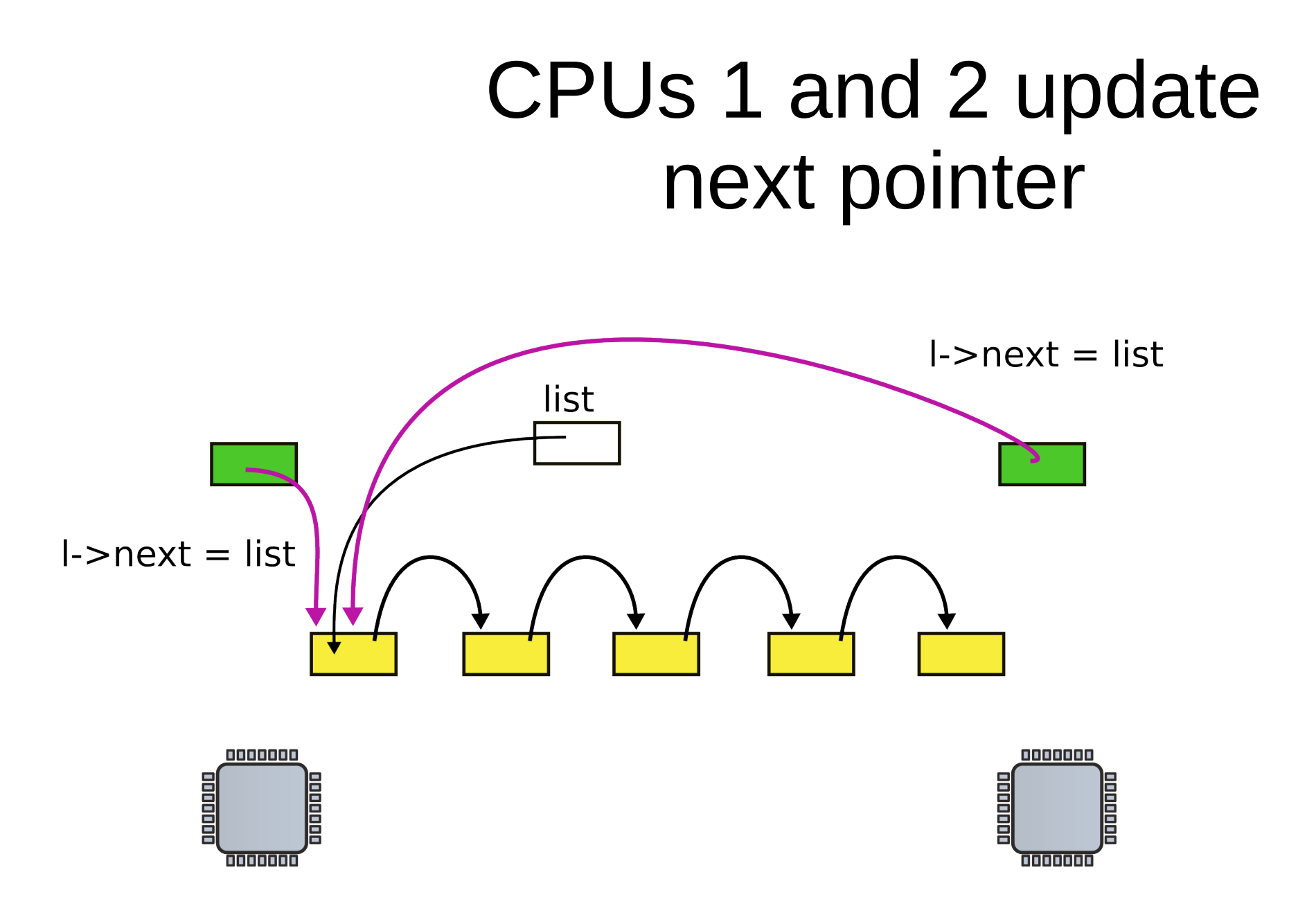

### CPU1 updates head pointer

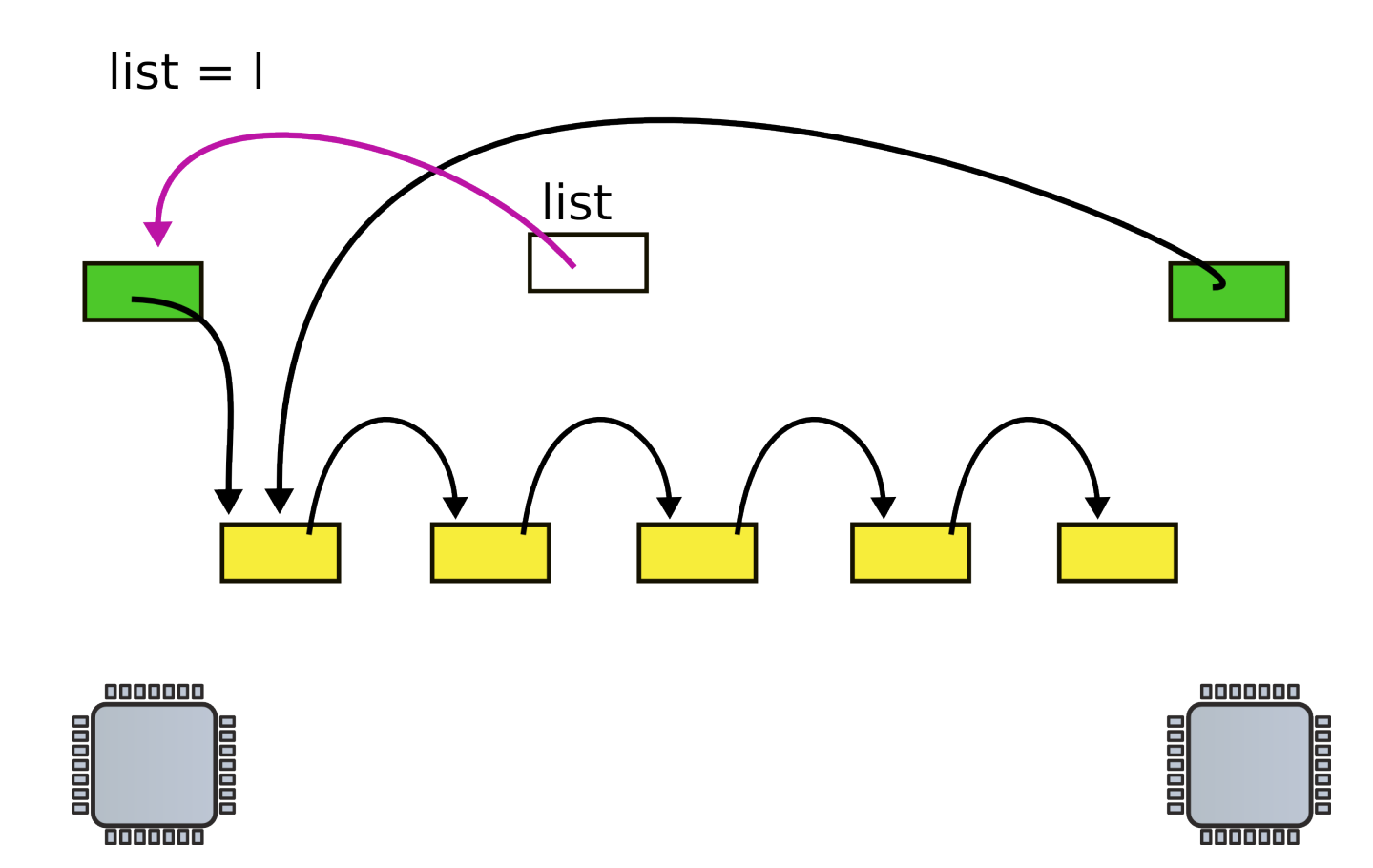
### CPU2 updates head pointer

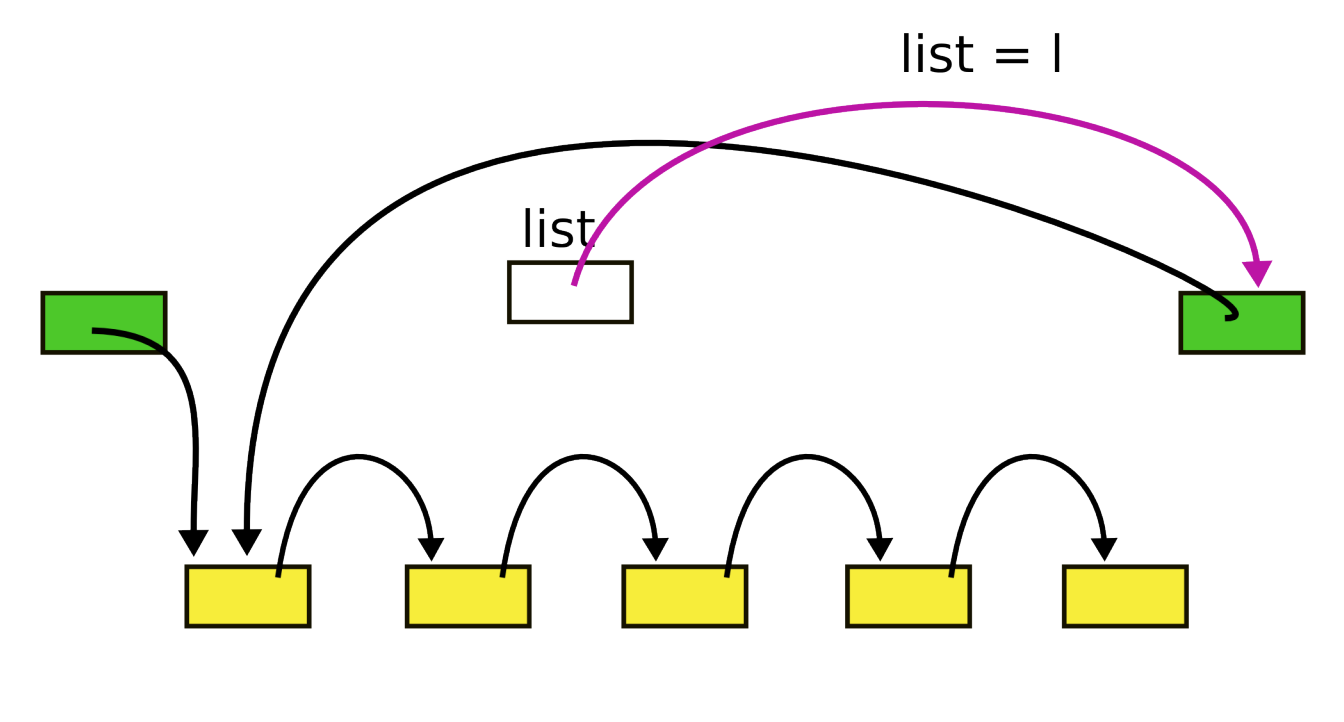

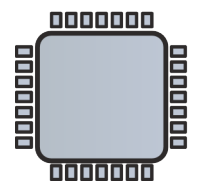

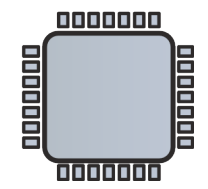

### State after the race (red element is lost)

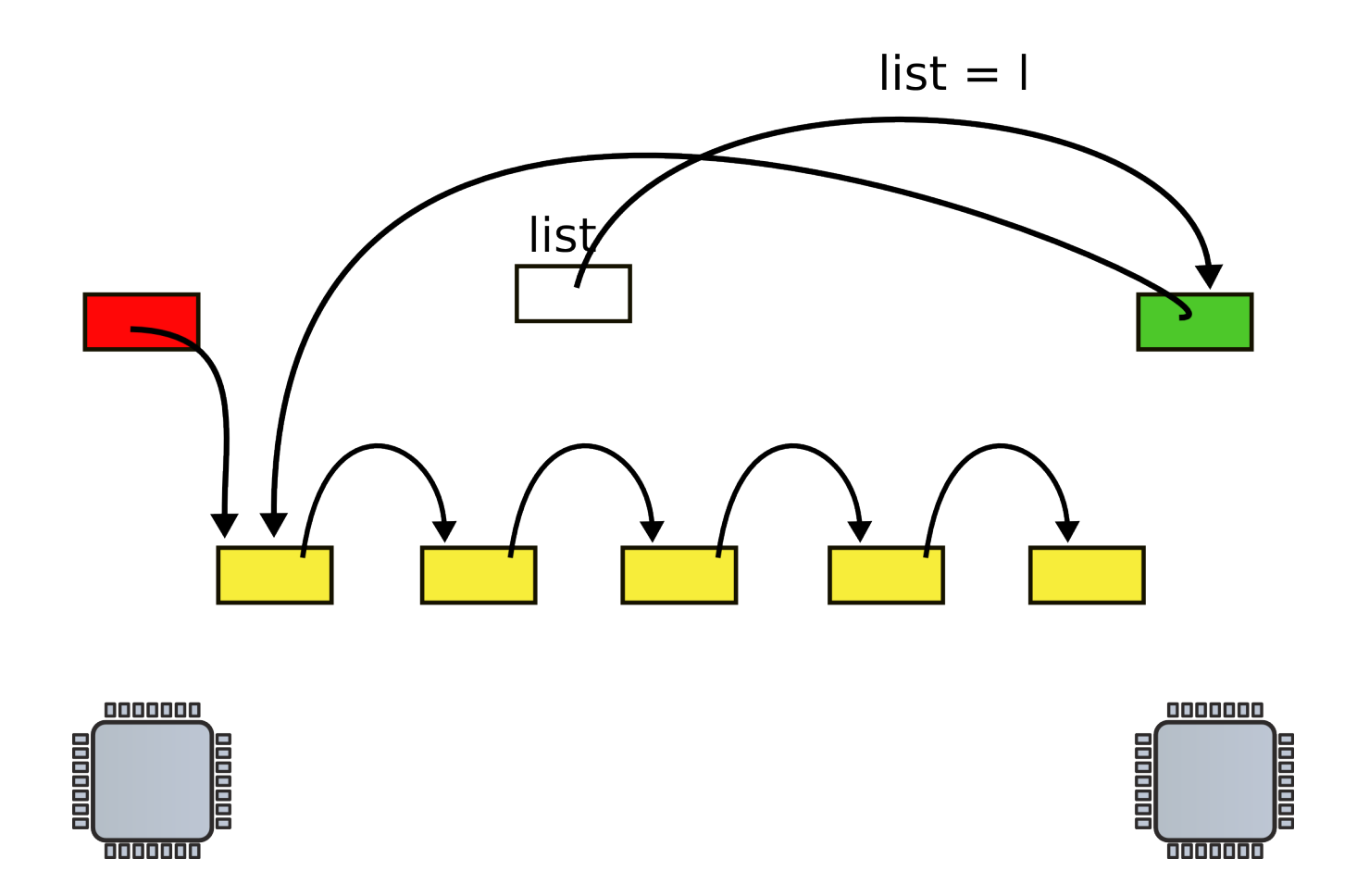

### Mutual exclusion

• Only one CPU can update list at a time

```
1 struct list {
2 int data;
3 struct list *next;
4 };
6 struct list *list = 0;
   struct lock listlock;
9 insert(int data)
10 {
11 struct list *l;
13 l = \text{malloc}(\text{sizeof } *l);
      acquire(&listlock);
14 l ->data = data;
15 l->next = list;
```

```
16 list = l;
```
release(&listlock);

17 }

## List implementation with **locks**

• Critical section

• How can we implement acquire()?

## Spinlock

21 void

- 22 acquire(struct spinlock \*lk)
- 23 {
- 24 for(;;) {
- 25 if(!lk->locked) {
- $26$  lk->locked = 1;
- 27 break;
- 28 }
- 29 }

- Spin until lock is 0
- Set it to 1

## Still incorrect

21 void

22 acquire(struct spinlock \*lk)

23 {

- 24 for(;;) {
- 25 if(!lk->locked) {
- 26 lk->locked = 1;
- 27 break;
- 28 }

29 }

- Two CPUs can reach line #25 at the same time
	- See not locked, and
	- Acquire the lock
- $\cdot$  Lines #25 and #26 need to be atomic
	- Le. indivisible

### Compare and swap: xchg

- Swap a word in memory with a new value
	- Return old value

### Correct implementation

```
1573 void
```
1574 acquire(struct spinlock \*lk) 1575 {

```
...
```
- 1580 // The xchg is atomic.
- 1581 while(xchg(&lk−>locked, 1) != 0)

1582 ;

...

### xchgl instruction

0568 static inline uint

0569 xchg(volatile uint \*addr, uint newval)

- 0570 {
- 0571 uint result;
- 0572
- 0573 // The + in "+m" denotes a read−modify−write operand.
- 0574 asm volatile("lock; xchgl %0, %1" :
- 0575 "+m" (\*addr), "=a" (result) :
- 0576 "1" (newval) :

0577 "cc");

0578 return result;

### Correct implementation

```
1573 void
```

```
1574 acquire(struct spinlock *lk)
```
1575 {

...

```
1580 // The xchg is atomic.
```

```
1581 while(xchg(&lk−>locked, 1) != 0)
```
1582 ;

1584 // Tell the C compiler and the processor to not move loads or stores

1585 // past this point, to ensure that the critical section's memory 1586 // references happen after the lock is acquired.

```
1587 __ sync_synchronize();
```
...

### Deadlocks

### Deadlocks

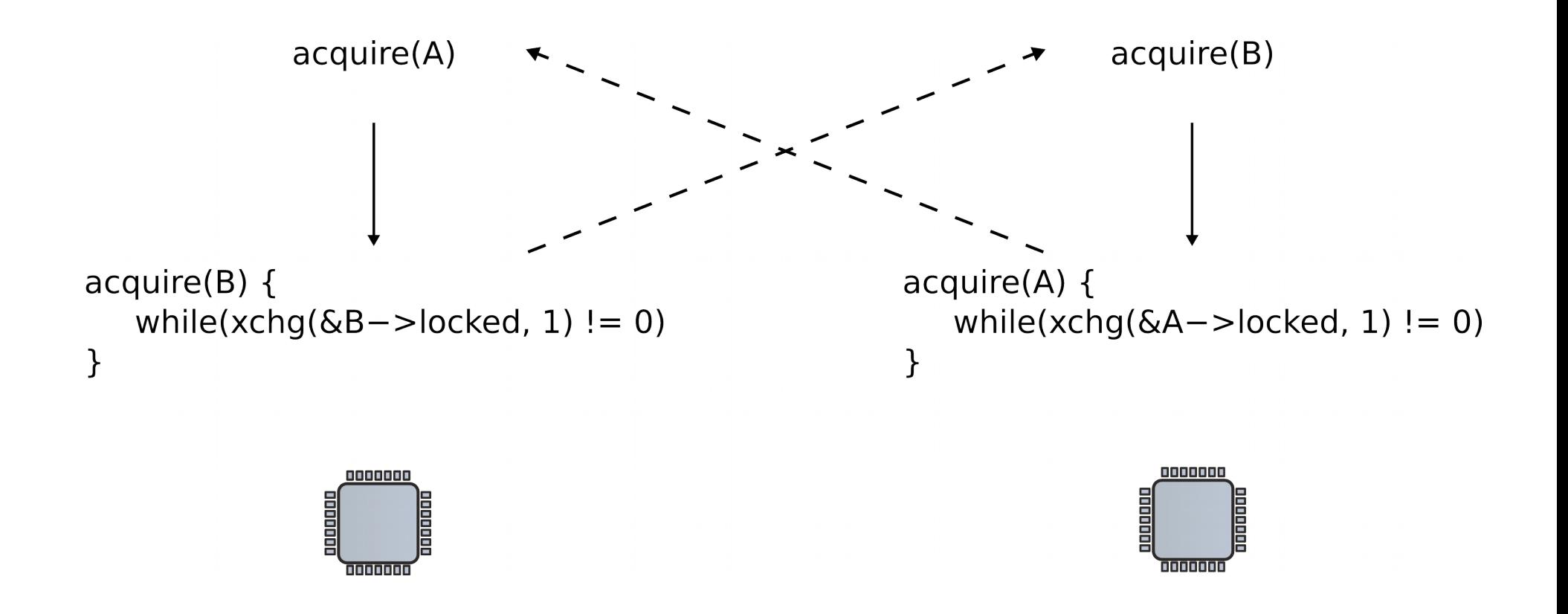

### Lock ordering

• Locks need to be acquired in the same order

### Locks and interrupts

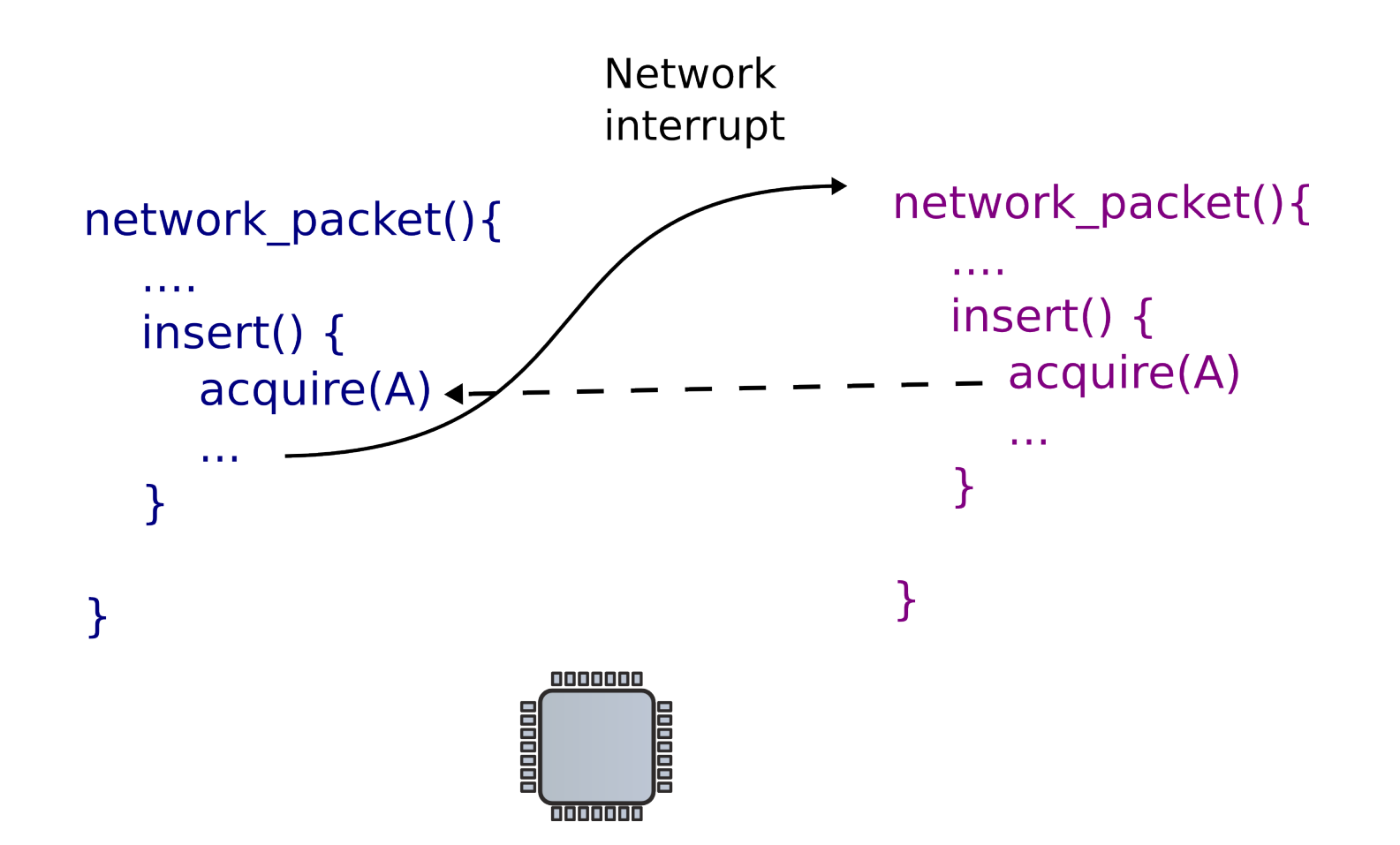

### Locks and interrupts

• Never hold a lock with interrupts enabled

```
1573 void
```
1574 acquire(struct spinlock \*lk)

```
1575 {
```
1576 pushcli(); // disable interrupts to avoid deadlock.

```
1577 if(holding(lk))
```

```
1578 panic("acquire");
```

```
1580 // The xchg is atomic.
```

```
1581 while(xchg(&lk−>locked, 1) != 0)
```
1582 ;

...

```
1587 __sync_synchronize();
```
...

## 1592 } Disabling interrupts

### Simple disable/enable is not enough

- If two locks are acquired
	- Interrupts should be re-enabled only after the second lock is released

• Pushcli() uses a counter

### 1655 pushcli(void)

#### 1656 { Pushcli()/popcli()

- 1657 int eflags;
- 1658
- 1659 eflags = readeflags();
- 1660 cli();
- 1661 if(cpu−>ncli == 0)
- 1662 cpu−>intena = eflags & FL\_IF;
- 1663 cpu−>ncli += 1;

### 1667 popcli(void)

#### 1668 { Pushcli()/popcli()

- 1669 if(readeflags()&FL\_IF)
- 1670 panic("popcli interruptible");
- 1671 if(−−cpu−>ncli < 0)
- 1672 panic("popcli");
- 1673 if(cpu−>ncli == 0 && cpu−>intena)
- 1674 sti();

Locks and interprocess communication

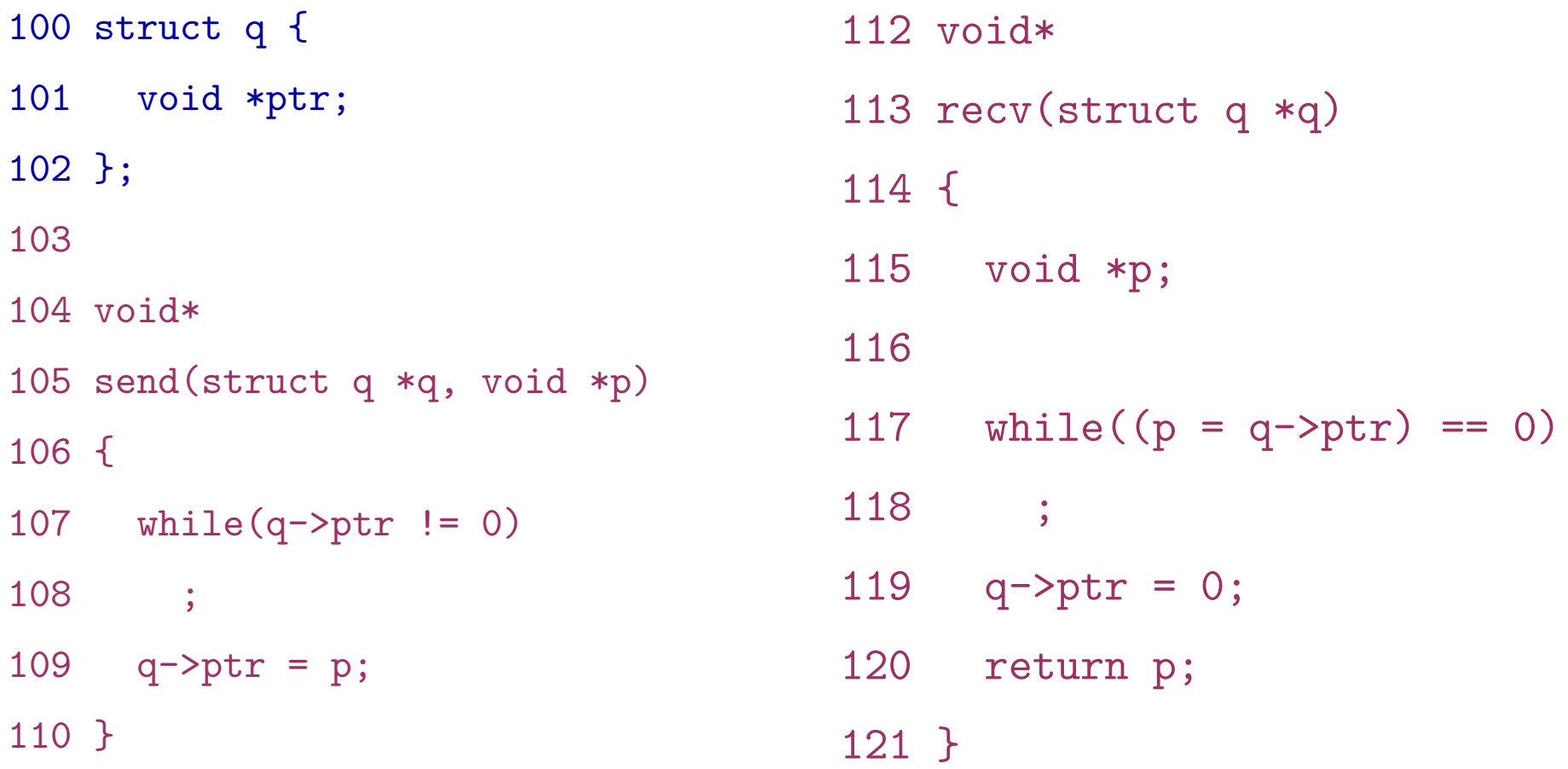

• Sends one pointer between two CPUs

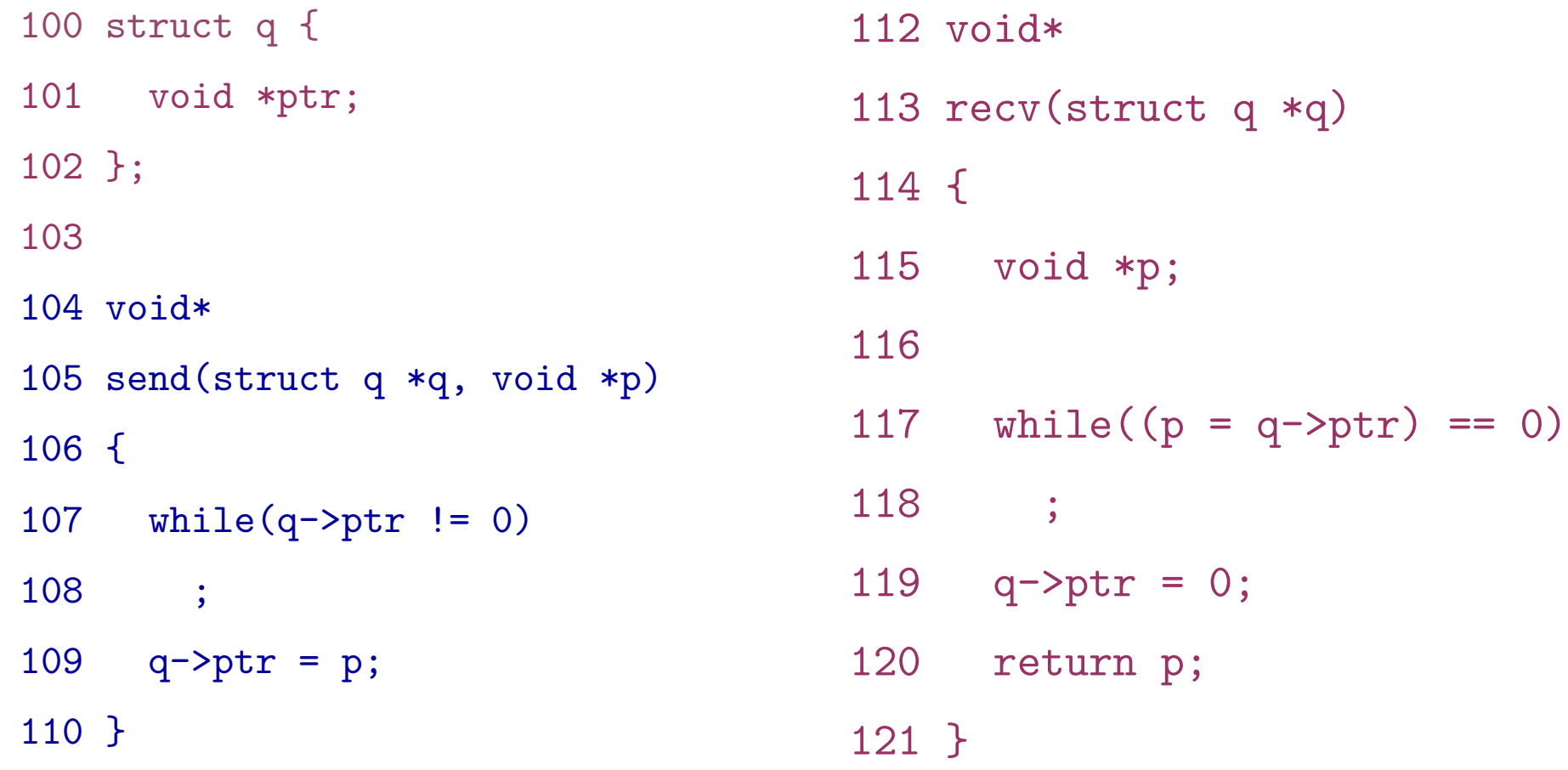

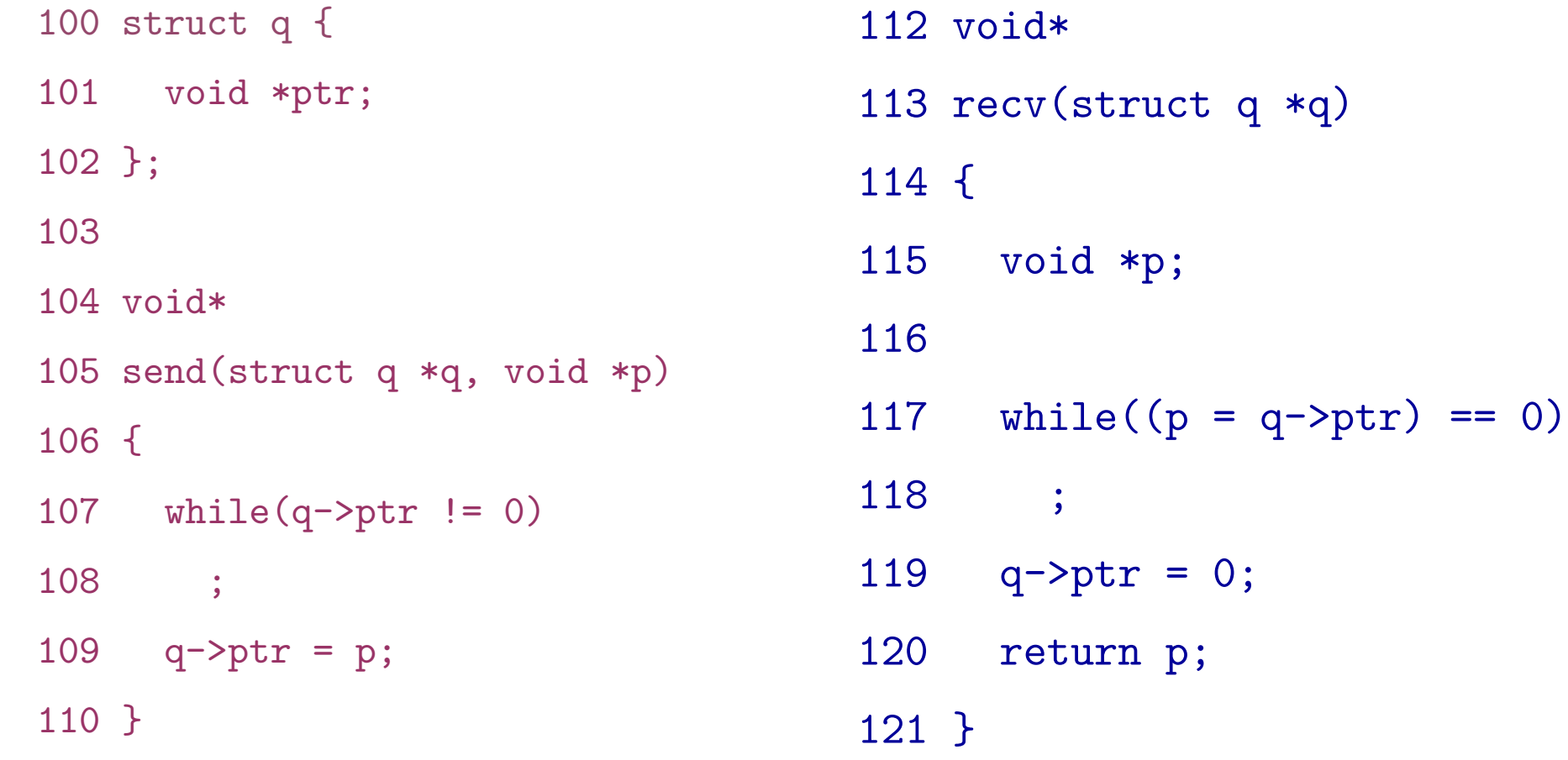

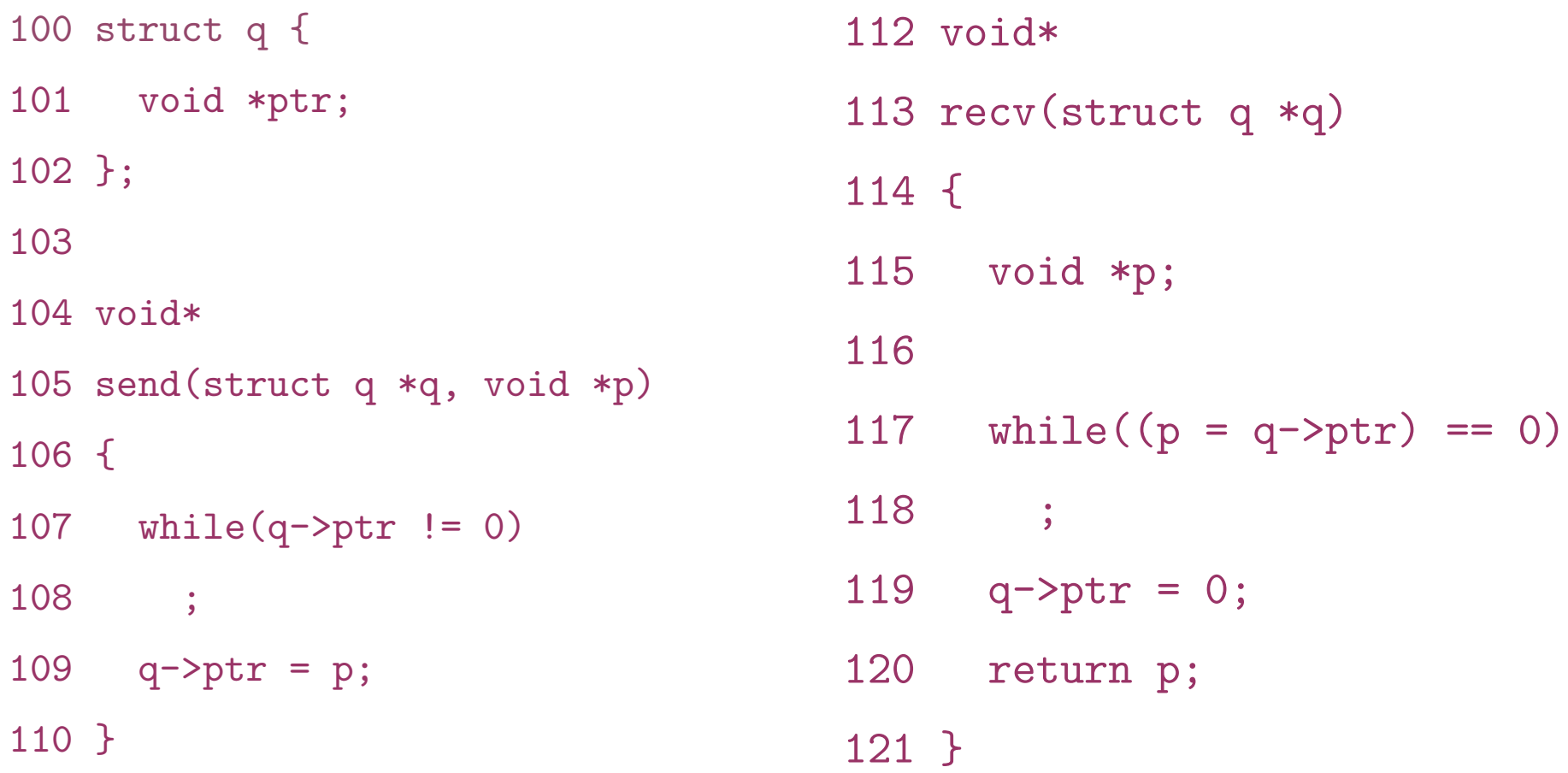

- Works well, but expensive if communication is rare
	- Receiver wastes CPU cycles

### Sleep and wakeup

- sleep(channel)
	- Put calling process to sleep
	- Release CPU for other work
- wakeup(channel)
	- Wakes all processes sleeping on a channel – If any
	- i.e., causes sleep() calls to return

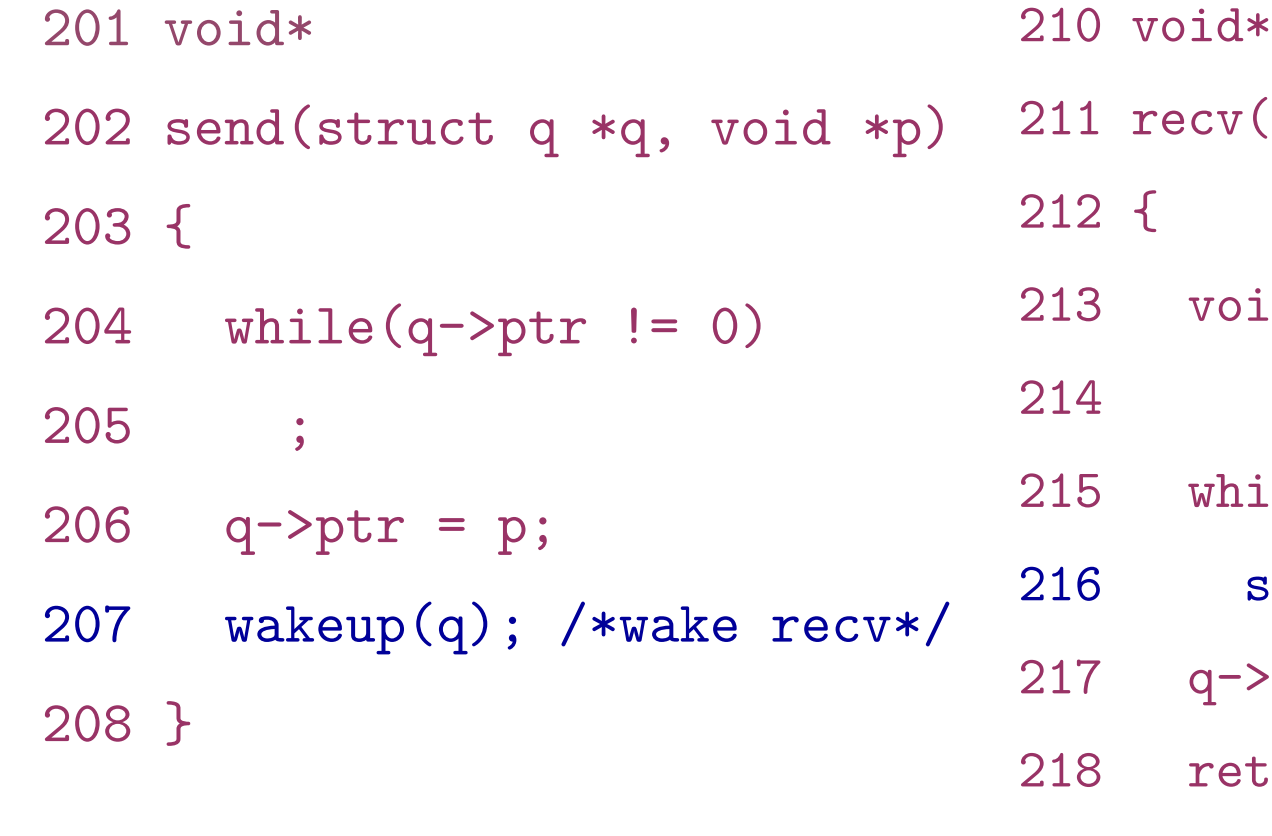

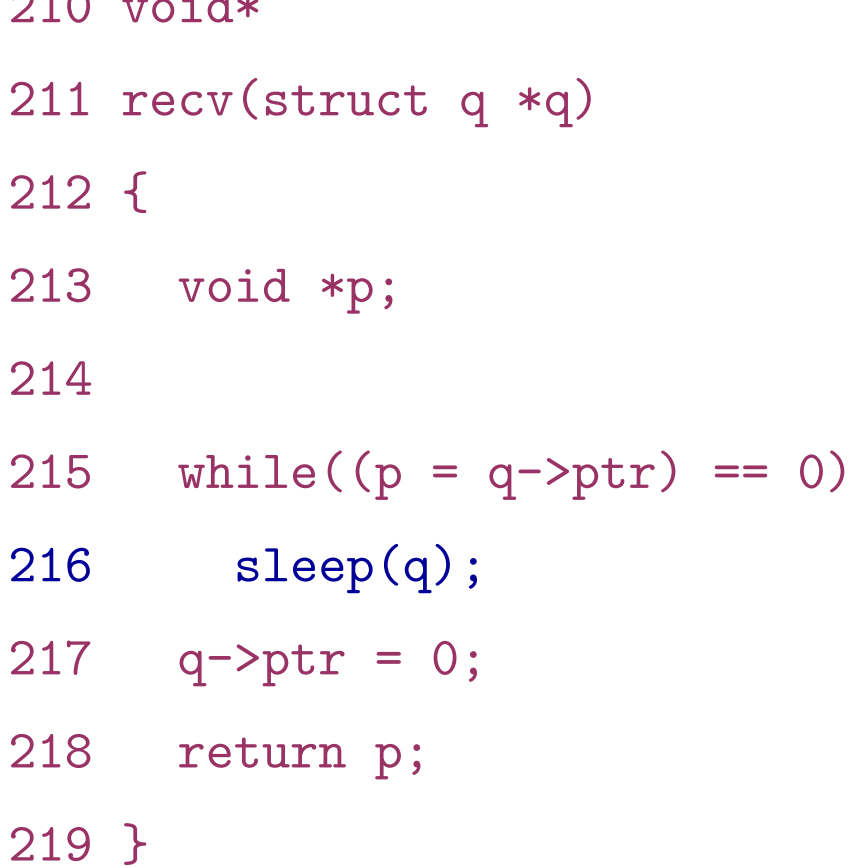

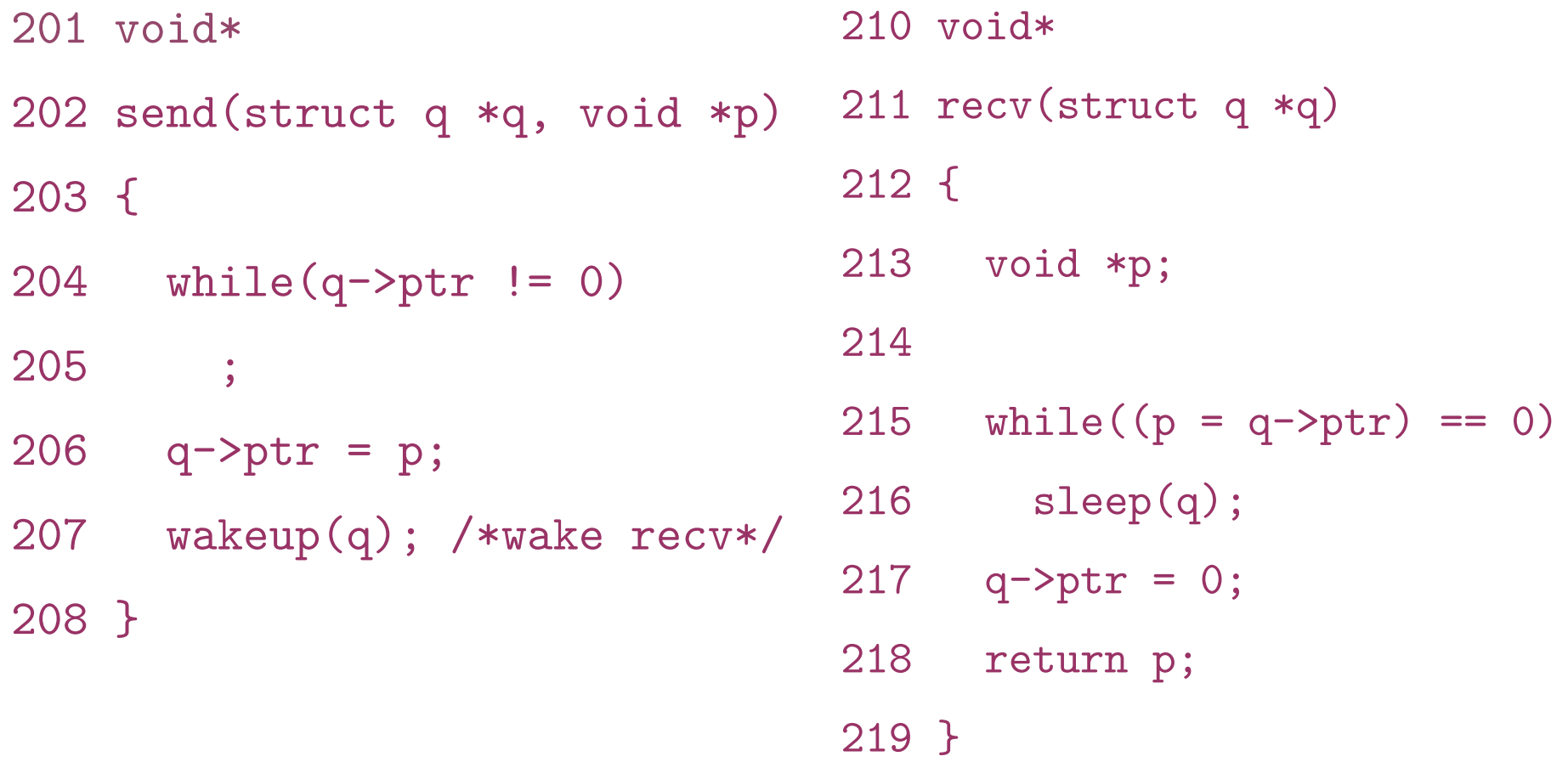

- recv() gives up the CPU to other processes
	- But there is a problem...

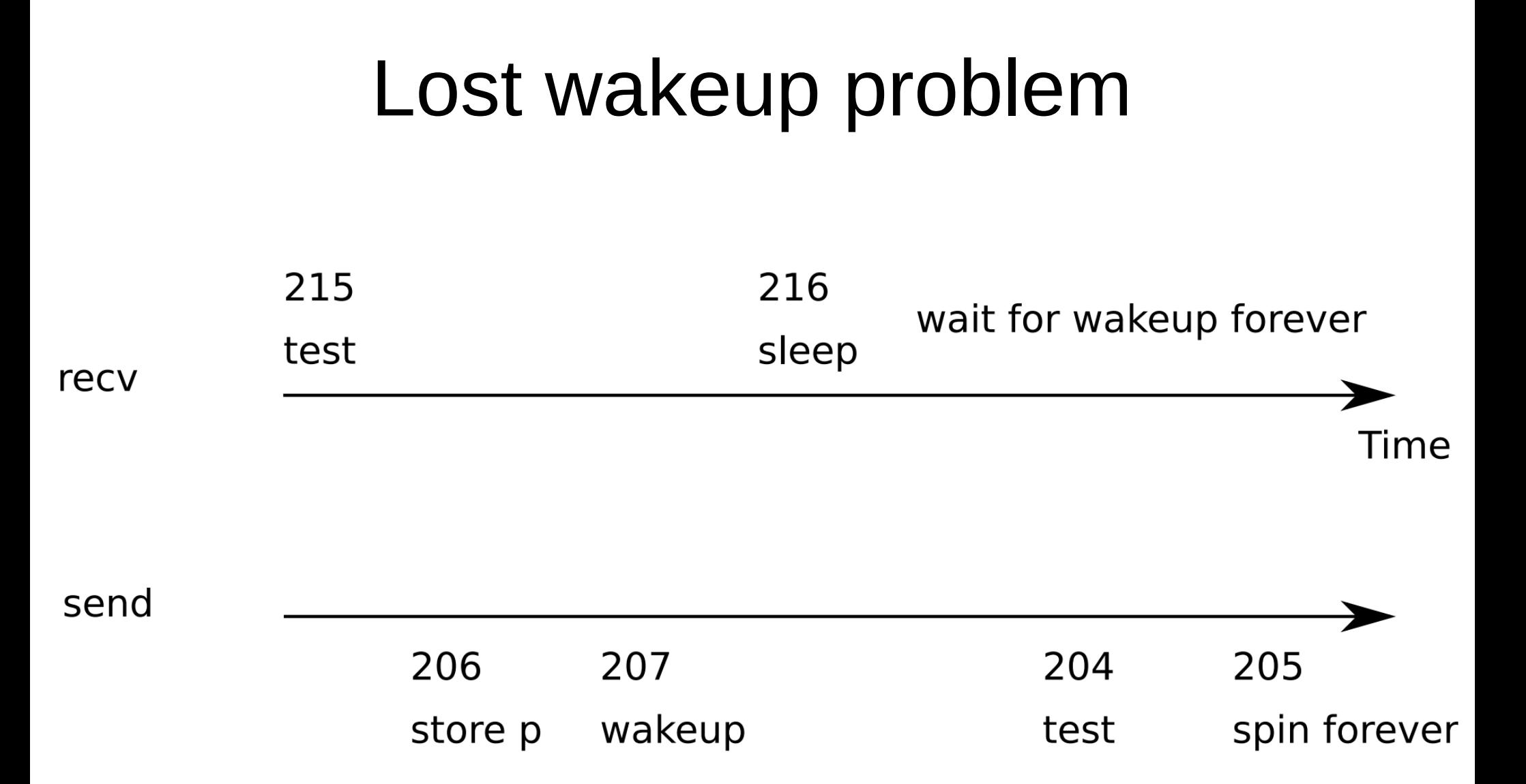

```
300 struct q {
```
- 301 struct spinlock lock;
- 302 void \*ptr;

303 };

304

305 void\*

306 send(struct q \*q, void \*p)

307 {

- 308 acquire(&q->lock);
- 309 while(q->ptr != 0)
- 310 ;
- $311$  q->ptr = p;
- 312 wakeup(q);
- 313 release(&q->lock);

314 }

### Lock the queue

316 void\* 317 recv(struct q \*q) 318 { 319 void \*p; 320 321 acquire(&q->lock); 322 while( $(p = q -$ ) == 0) 323 sleep(q);  $324$  q->ptr = 0; 325 release(&q->lock); 326 return p; 327 }

- Doesn't work either: deadlocks
	- Holds a lock while sleeping

300 struct q {

- 301 struct spinlock lock;
- 302 void \*ptr;

303 };

304

305 void\*

306 send(struct q \*q, void \*p)

307 {

- 308 acquire(&q->lock);
- 309 while(q->ptr != 0)
- 310 ;
- $311$  q->ptr = p;
- 312 wakeup(q);
- 313 release(&q->lock);

314 }

## Pass lock inside sleep()

316 void\* 317 recv(struct q \*q) 318 { 319 void \*p; 320 321 acquire(&q->lock); 322 while( $(p = q -$ ) $ptr$ ) == 0) 323 sleep(q, &q->lock);  $324$  q->ptr = 0; 325 release(&q->lock); 326 return p;

```
2809 sleep(void *chan, struct spinlock *lk)
2810 {
...
2823 if(lk != &ptable.lock){
2824 acquire(&ptable.lock);
2825 release(lk);
2826 }
2827
2828 // Go to sleep.
2829 proc−>chan = chan;
2830 proc−>state = SLEEPING;
2831 sched();
...
2836 // Reacquire original lock.
2837 if(lk != &ptable.lock){
2838 release(&ptable.lock);
2839 acquire(lk);
```
2840 }

2841 }

# sleep()

- Acquire ptable.lock
	- All process operations are protected with ptable.lock

```
2809 sleep(void *chan, struct spinlock *lk)
2810 {
...
2823 if(lk != &ptable.lock){
2824 acquire(&ptable.lock);
2825 release(lk);
2826 }
2827
2828 // Go to sleep.
2829 proc−>chan = chan;
2830 proc−>state = SLEEPING;
2831 sched();
...
2836 // Reacquire original lock.
```
- 2837 if(lk  $!=$  &ptable.lock){
- 2838 release(&ptable.lock);
- 2839 acquire(lk);

2840 }

2841 }

# sleep()

- Acquire ptable.lock
	- All process operations are protected with ptable.lock
- Release 1k
	- Why is it safe?

```
2809 sleep(void *chan, struct spinlock *lk)
2810 {
...
2823 if(lk != &ptable.lock){
2824 acquire(&ptable.lock);
2825 release(lk);
2826 }
2827
2828 // Go to sleep.
2829 proc−>chan = chan;
2830 proc−>state = SLEEPING;
2831 sched();
...
2836 // Reacquire original lock.
2837 if(lk != &ptable.lock){
2838 release(&ptable.lock);
2839 acquire(lk);
2840 }
```
2841 }

# sleep()

- Acquire ptable.lock
	- All process operations are protected with ptable.lock
- Release 1k
	- Why is it safe?
	- Even if new wakeup starts at this point, it cannot proceed
	- Sleep() holds ptable.lock

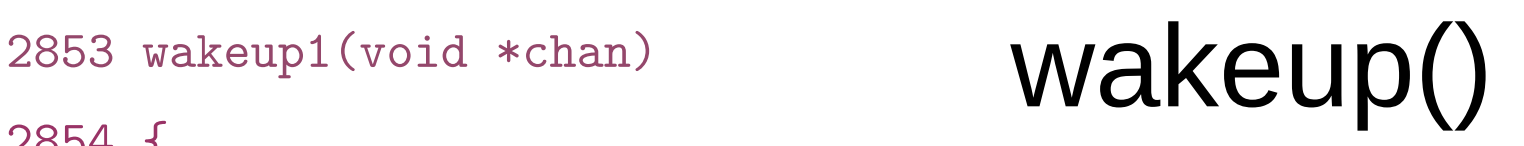

2854 {

2855 struct proc \*p;

2856

```
2857 for(p = ptable.proc; p < &ptable.proc[NPROC]; p++)
```
2858 if(p−>state == SLEEPING && p−>chan == chan)

2859 p−>state = RUNNABLE;

2860 }

..

2864 wakeup(void \*chan)

2865 {

2866 acquire(&ptable.lock);

2867 wakeup1(chan);

2868 release(&ptable.lock);
## Pipes

6459 #define PIPESIZE 512 Pipe 6460

6461 struct pipe {

6462 struct spinlock lock;

6463 char data[PIPESIZE];

6464 uint nread; // number of bytes read

6465 uint nwrite; // number of bytes written

6466 int readopen; // read fd is still open

6467 int writeopen; // write fd is still open 6468 };

6459 #define PIPESIZE 512 Pipe 6460

6461 struct pipe {

6462 struct spinlock lock;

- 6463 char data[PIPESIZE];
- 6464 uint nread; // number of bytes read
- 6465 uint nwrite; // number of bytes written
- 6466 int readopen; // read fd is still open
- 6467 int writeopen; // write fd is still open 6468 };

# Pipe buffer

### • Buffer full

p−>nwrite == p−>nread + PIPESIZE

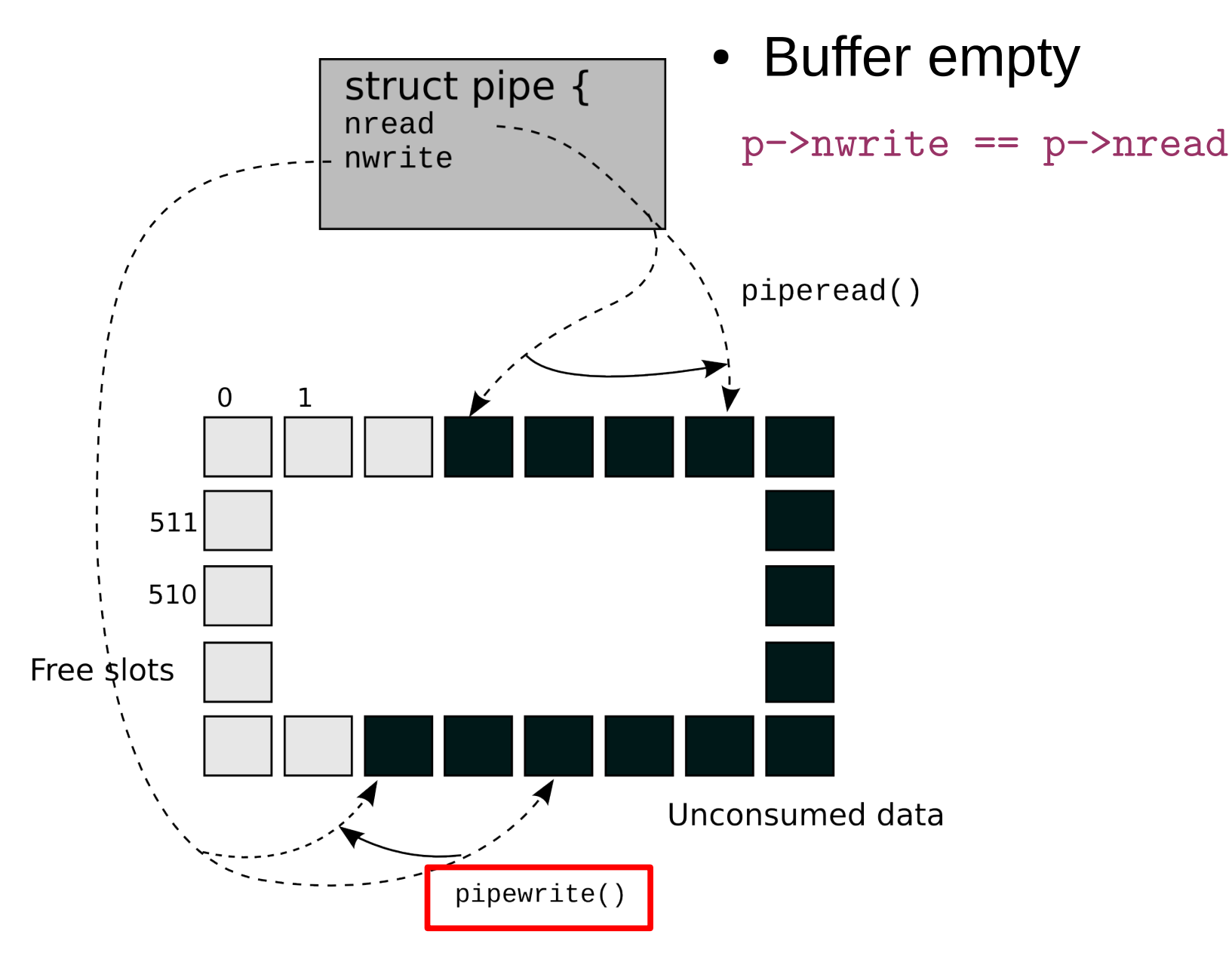

# Pipe buffer

### • Buffer full

p−>nwrite == p−>nread + PIPESIZE

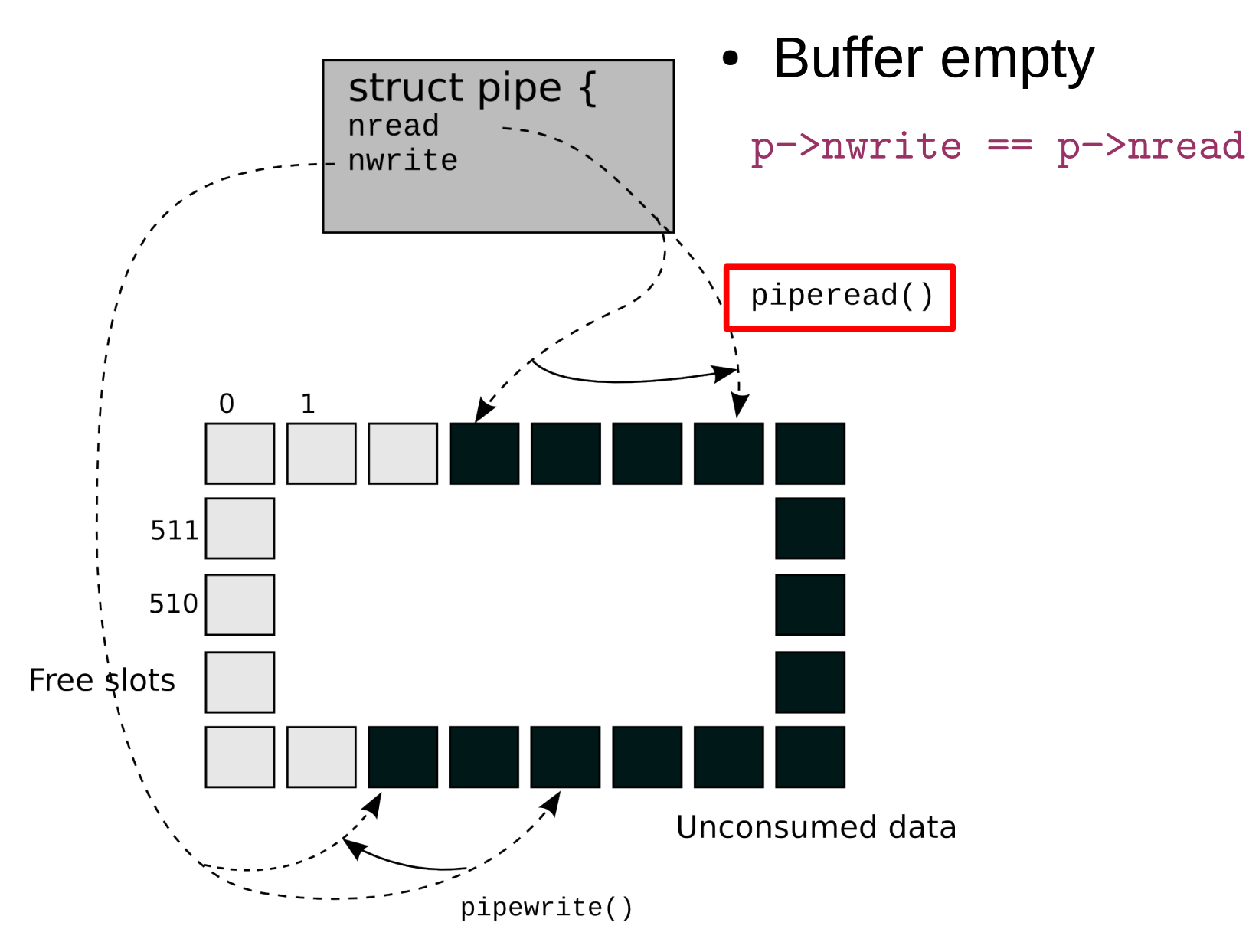

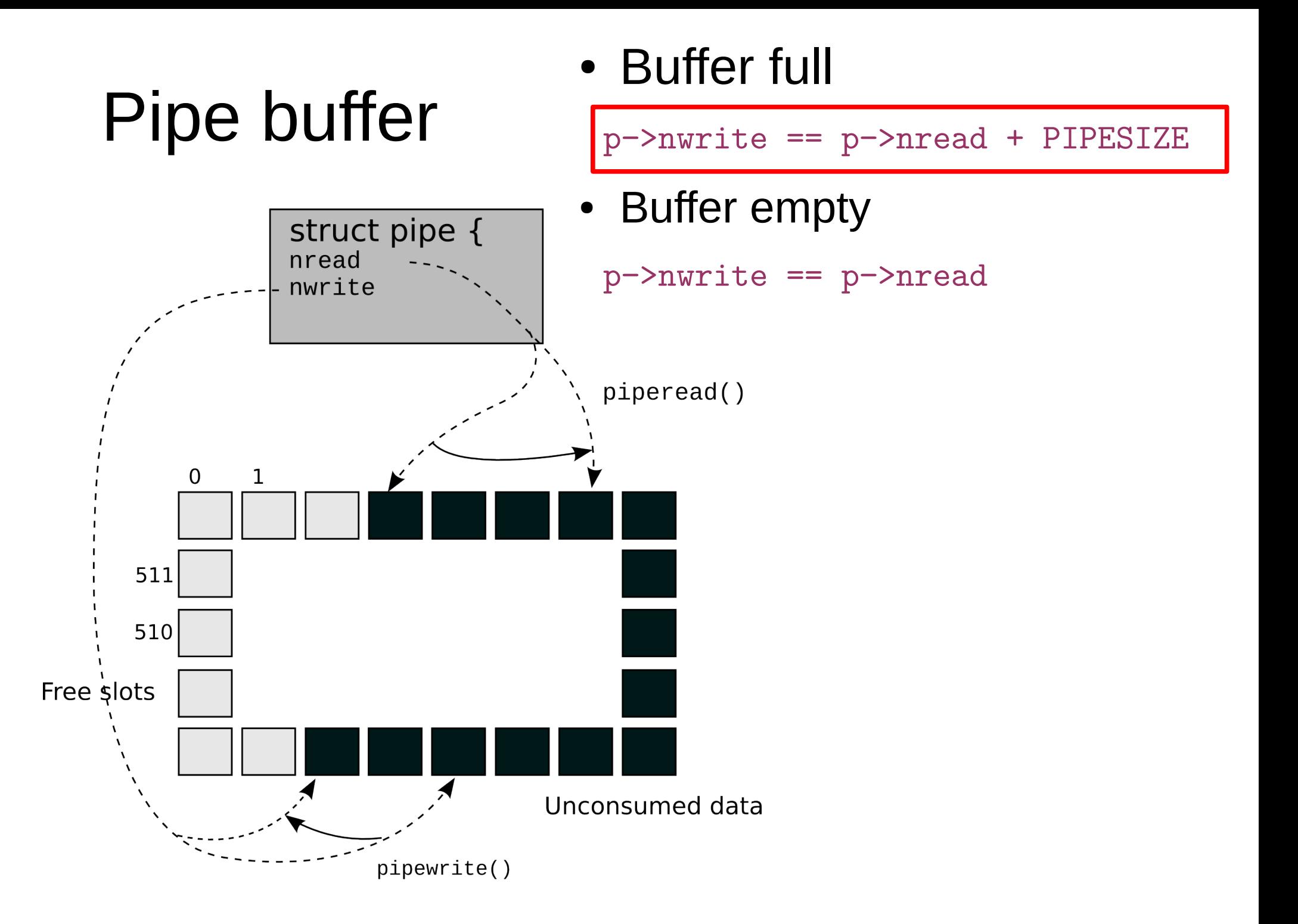

# Pipe buffer

### • Buffer full

p−>nwrite == p−>nread + PIPESIZE

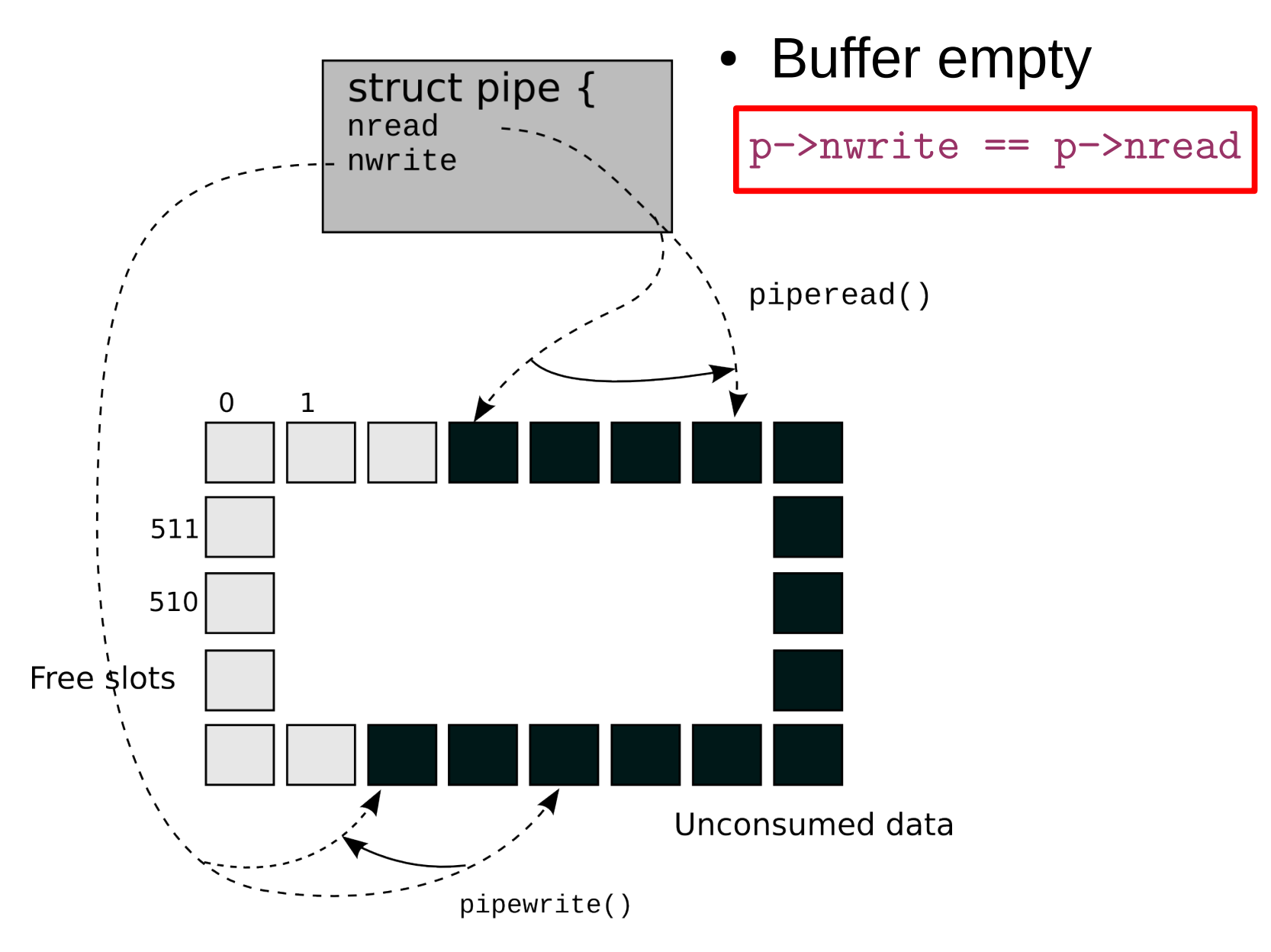

```
6551 piperead(struct pipe *p, char *addr, int n)
```
6552 {

```
6553 int i;
```
6554

```
6555 acquire(&p−>lock);
```

```
6556 while(p−>nread == p−>nwrite && p−>writeopen){
```

```
6557 if(proc−>killed){
```

```
6558 release(&p−>lock);
```

```
6559 return −1;
```

```
6560 }
```

```
6561 sleep(&p−>nread, &p−>lock);
```
6562 }

```
6563 for(i = 0; i < n; i++){
```

```
6564 if(p−>nread == p−>nwrite)
```

```
6565 break;
```

```
6566 addr[i] = p−>data[p−>nread++ % PIPESIZE];
```
6567 }

```
6568 wakeup(&p−>nwrite);
```

```
6569 release(&p−>lock);
```

```
6570 return i;
```
#### 6571 }

## piperead()

• Acquire pipe lock

• All pipe operations are are protected with the lock

```
6551 piperead(struct pipe *p, char *addr, int n)
```
6552 {

6553 int i;

6554

```
6555 acquire(&p−>lock);
```

```
6556 while(p−>nread == p−>nwrite && p−>writeopen){
6557 if(proc−>killed){
```

```
6558 release(&p−>lock);
```

```
6559 return −1;
```

```
6560 }
```

```
6561 sleep(&p−>nread, &p−>lock);
```

```
6562 }
```

```
6563 for(i = 0; i < n; i++){
```

```
6564 if(p−>nread == p−>nwrite)
```

```
6565 break;
```

```
6566 addr[i] = p−>data[p−>nread++ % PIPESIZE];
```
6567 }

```
6568 wakeup(&p−>nwrite);
```

```
6569 release(&p−>lock);
```

```
6570 return i;
```
#### 6571 }

## piperead()

- If the buffer is empty && the write end is still open
	- Go to sleep

```
6551 piperead(struct pipe *p, char *addr, int n)
```
6552 {

```
6553 int i;
```
6554

```
6555 acquire(&p−>lock);
```

```
6556 while(p−>nread == p−>nwrite && p−>writeopen){
```

```
6557 if(proc−>killed){
```

```
6558 release(&p−>lock);
```

```
6559 return −1;
```

```
6560 }
```

```
6561 sleep(&p−>nread, &p−>lock);
```
6562 }

```
6563 for(i = 0; i < n; i++){
```

```
6564 if(p−>nread == p−>nwrite)
```

```
6565 break;
```

```
6566 addr[i] = p−>data[p−>nread++ % PIPESIZE];
```
6567 }

```
6568 wakeup(&p−>nwrite);
```

```
6569 release(&p−>lock);
```

```
6570 return i;
```
### piperead()

- After reading some data from the buffer
	- Wakeup the writer

6571 }

6530 pipewrite(struct pipe \*p, char \*addr, int n)

6531 {

6532 int i;

6533

- 6534 acquire(&p−>lock);
- 6535 for(i = 0; i < n; i++){

6536 while(p−>nwrite == p−>nread + PIPESIZE){

```
6537 if(p−>readopen == 0 || proc−>killed){
```

```
6538 release(&p−>lock);
```

```
6539 return −1;
```

```
6540 }
```

```
6541 wakeup(&p−>nread);
```

```
6542 sleep(&p−>nwrite, &p−>lock);
```
6543 }

```
6544 p−>data[p−>nwrite++ % PIPESIZE] = addr[i];
```

```
6545 }
```

```
6546 wakeup(&p−>nread);
```

```
6547 release(&p−>lock);
```

```
6548 return n;
```
6549 }

# pipewrite()

- If the buffer is full
	- Wakeup reader
	- Go to sleep

6530 pipewrite(struct pipe \*p, char \*addr, int n)

6531 {

```
6532 int i;
```
6533

6534 acquire(&p−>lock);

6535 for(i = 0; i < n; i++){

6538 release(&p−>lock);

```
6536 while(p−>nwrite == p−>nread + PIPESIZE){
```
6537 if(p−>readopen == 0 || proc−>killed){

6539 return −1;

6540 }

```
6541 wakeup(&p−>nread);
```

```
6542 sleep(&p−>nwrite, &p−>lock);
```

```
6543 }
```

```
6544 p−>data[p−>nwrite++ % PIPESIZE] = addr[i];
```

```
6545 }
```

```
6546 wakeup(&p−>nread);
```

```
6547 release(&p−>lock);
```

```
6548 return n;
```
# pipewrite()

- If the buffer is full
	- Wakeup reader
	- Go to sleep
- However if the read end is closed
	- Return an error
	- $(-1)$

6549 }

6530 pipewrite(struct pipe \*p, char \*addr, int n)

6531 {

```
6532 int i;
```
6533

```
6534 acquire(&p−>lock);
```

```
6535 for(i = 0; i < n; i++){
```

```
6536 while(p−>nwrite == p−>nread + PIPESIZE){
```

```
6537 if(p−>readopen == 0 || proc−>killed){
```

```
6538 release(&p−>lock);
```

```
6539 return −1;
```

```
6540 }
```

```
6541 wakeup(&p−>nread);
```

```
6542 sleep(&p−>nwrite, &p−>lock);
```
6543 }

```
6544 p−>data[p−>nwrite++ % PIPESIZE] = addr[i];
```

```
6545 }
```

```
6546 wakeup(&p−>nread);
```

```
6547 release(&p−>lock);
```

```
6548 return n;
```
#### 6549 }

# pipewrite()

- Otherwise keep writing bytes into the pipe
- When done
	- **Wakeup reader**

### Thank you!